# Kapitel 1: Datentypen

- § Statische Typisierung
- Primitive Datentypen und Referenztypen
- § Klassen
- Interface und dynamische Bindung
- Vererbung
- § Abstrakte Klassen
- Immutable Klassen und Records
- Statische Fabrikmethoden
- **Subtypen und Zuweisungsregel**
- Ausblick
	- Geschachtelte Klassen und Interfaces
	- Generische Typen
	- Funktionale Interfaces und Lambda-Ausdrücke

#### Statische Typisierung

- Java ist statisch typisiert.
- Jede Variable und jeder Ausdruck hat einen Typ, der bereits zur Compilierzeit festliegt.
- Damit ist auch festgelegt, welche Operationen (Methoden, Funktionen) auf eine Variable bzw. Ausdruck angewandt werden dürfen.

```
int x = 10;
x = 5 \times x;
x = "abc"; // Compilierfehler
```

```
String s = "abc";
s = s + "def";double y = Math.sqrt(s); // Compilierfehler
```
#### Als Vergleich: Python ist dynamisch typisiert!

- Python ist dynamisch typisiert.
- Typprüfung findet erst zur Laufzeit statt.
- Erst zur Laufzeit wird geprüft, ob eine Operation zulässig ist.

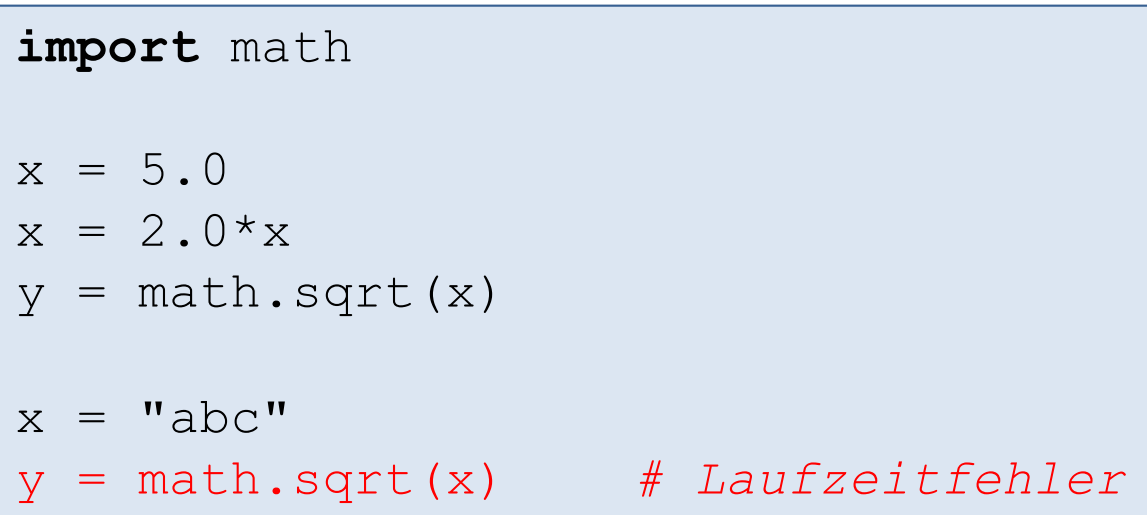

#### Datentypen in Java

- In Java gibt es:
	- Primitive Datentypen: int, double, ... (sind bereits in der Sprache eingebaut)
	- Referenztypen Felder (sind bereits in der Sprache eingebaut)
	- Referenztypen Klassen und Interfaces: String, Integer, Person, ... (in Java API vorhanden oder selbst programmieren)

#### Primitive Datentypen

- Datentypen haben festen Wertebereich (Menge von Literalen).
- Fest in die Sprache eingebaute Operationen.
- Bei Zuweisungen wird der Wert kopiert.

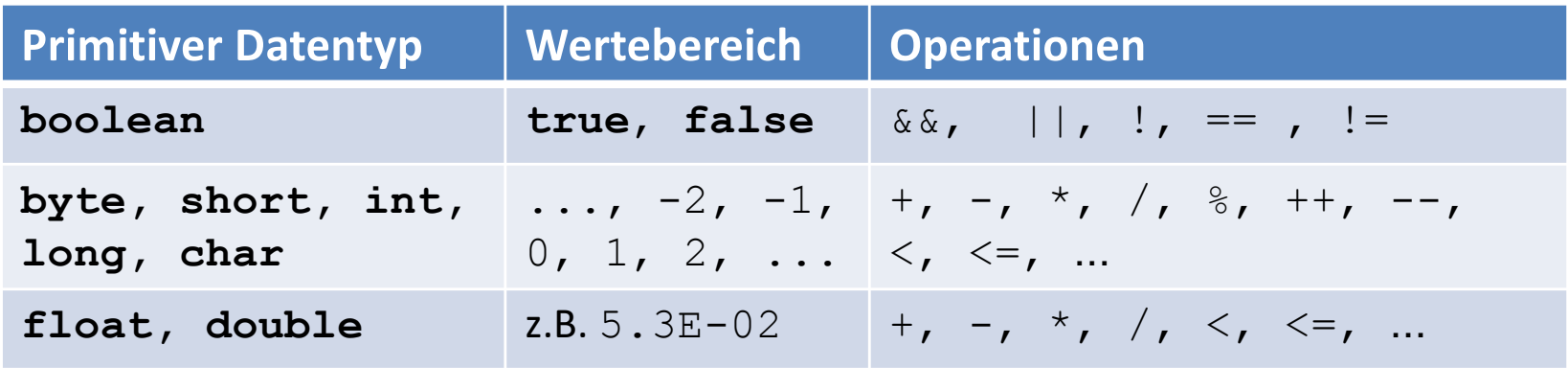

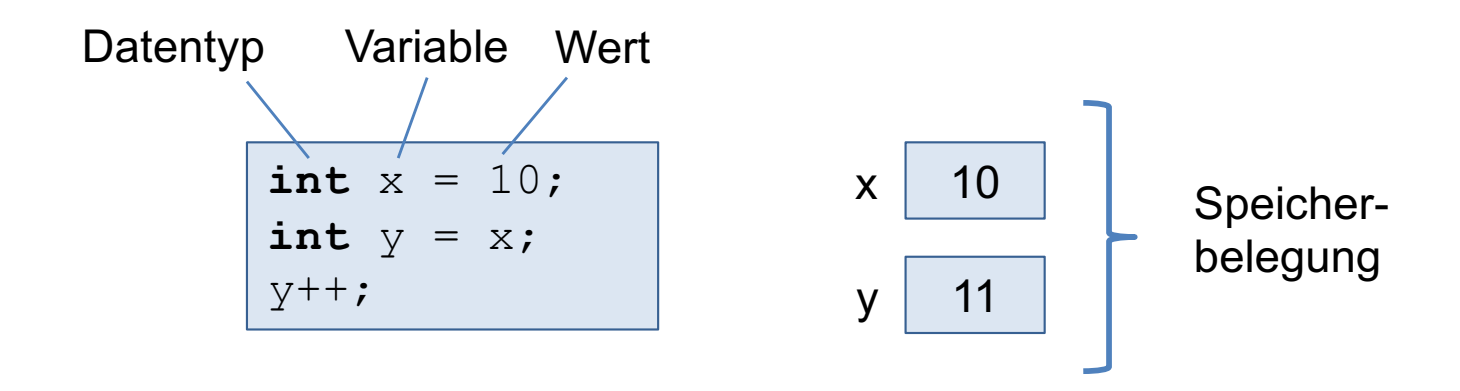

#### Referenztypen (1)

- § Klassen, Interfaces und Felder.
- Haben als Werte Referenzen (d.h. Verweise oder Zeiger) auf Objekte.
- Objekte sind dynamisch mit new angelegte Felder oder Instanzen von Klassen.

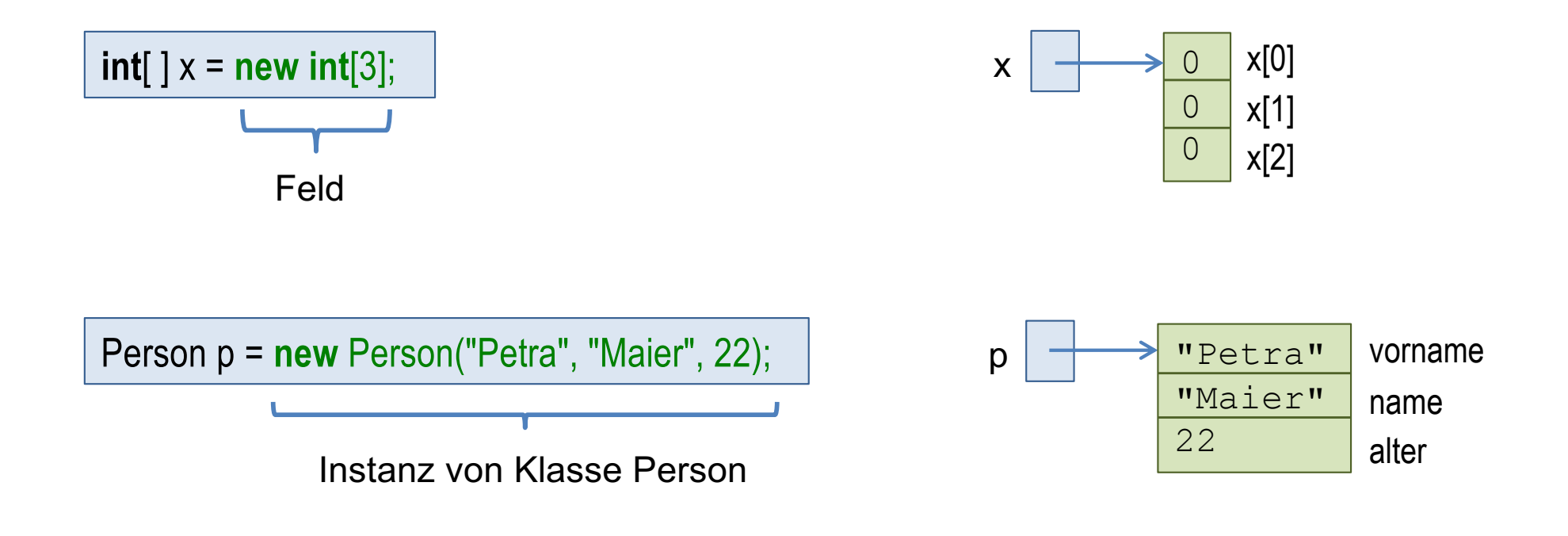

### Referenztypen (2)

- Einige in die Sprache eingebaute Operationen wie: x[i], x.length (nur für Felder), ==, !=
- Ansonsten in Klassen und Interfaces selbst definierte Methoden.
- Bei Zuweisungen wird die Referenz kopiert!

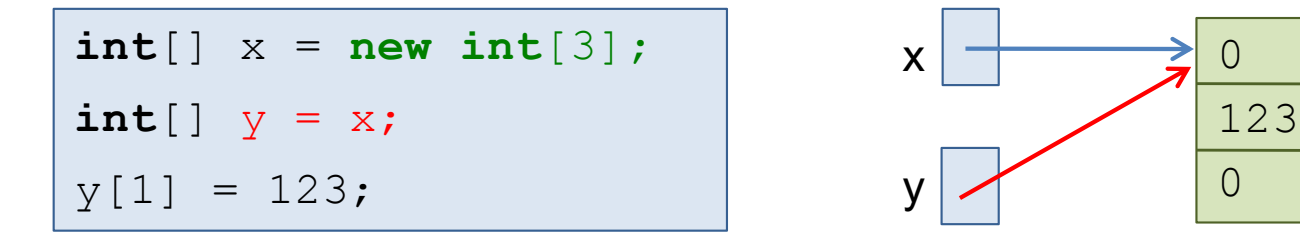

# Kapitel 1: Datentypen

- Statische Typisierung
- Primitive Datentypen und Referenztypen
- § Klassen
- Interface und dynamische Bindung
- Vererbung
- § Abstrakte Klassen
- Immutable Klassen und Records
- Statische Fabrikmethoden
- **Subtypen und Zuweisungsregel**
- Ausblick
	- Geschachtelte Klassen und Interfaces
	- Generische Typen
	- Funktionale Interfaces und Lambda-Ausdrücke

#### Klassen

■ Eine Klasse ist ein Bauplan für Objekte (Instanzen) mit gleichen Eigenschaften.

Circle-Objekte Klasse Circle

■ Eine Klasse legt Instanzvariablen und Methoden fest.

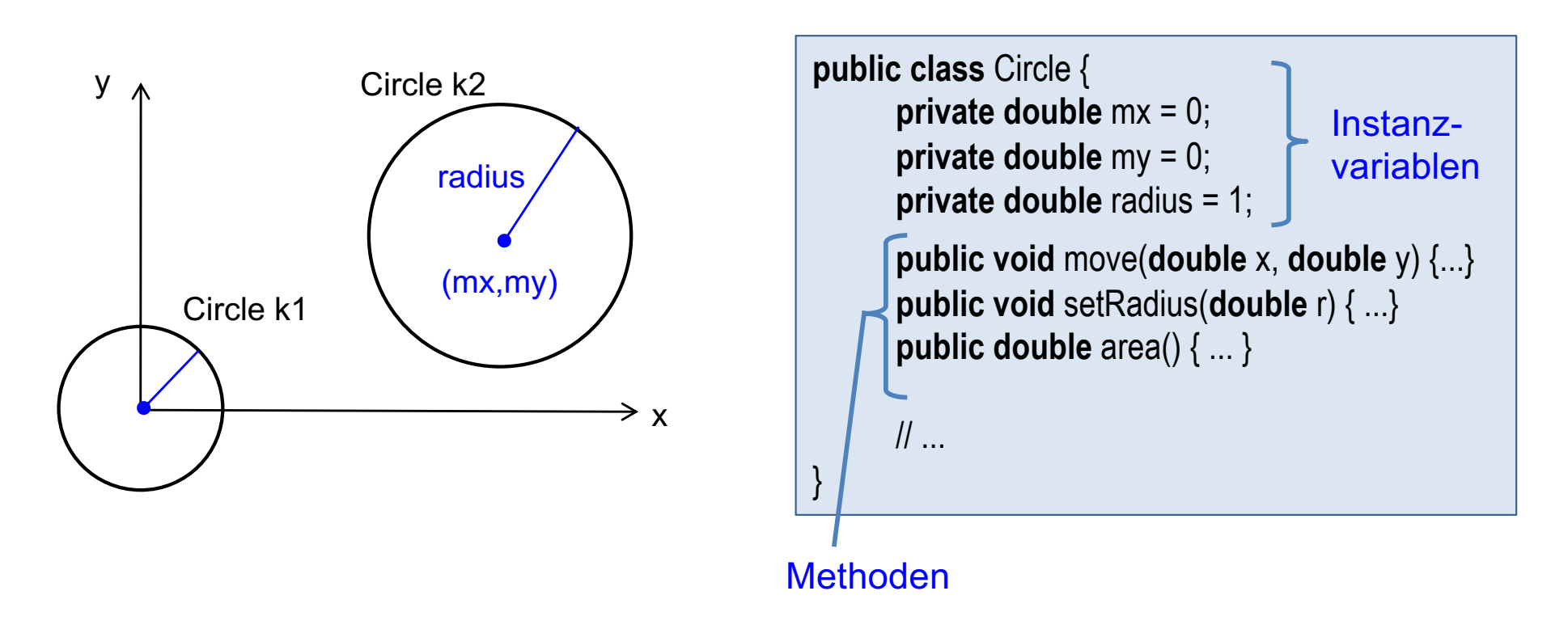

#### Klasse Circle

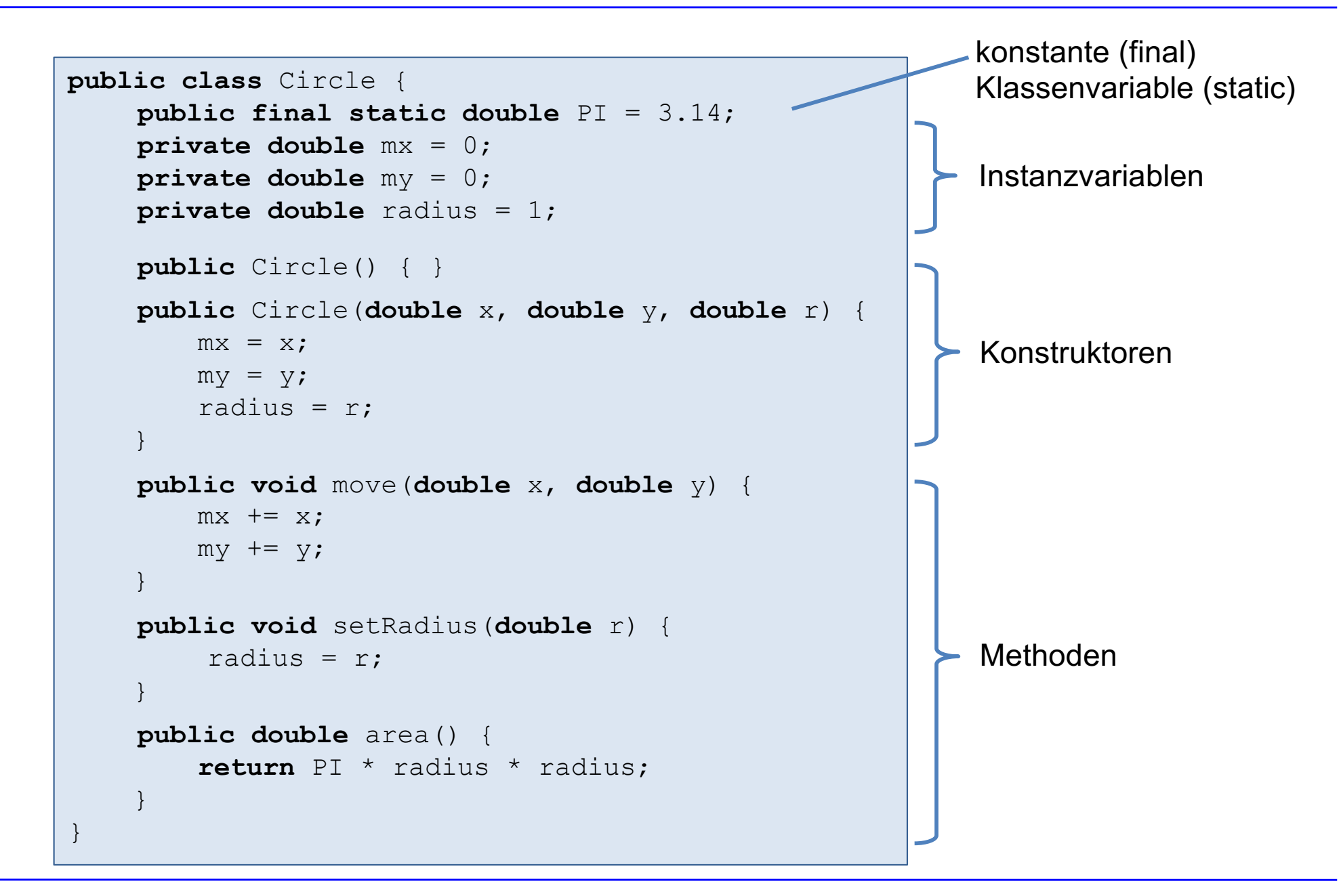

#### Benutzung der Klasse Circle

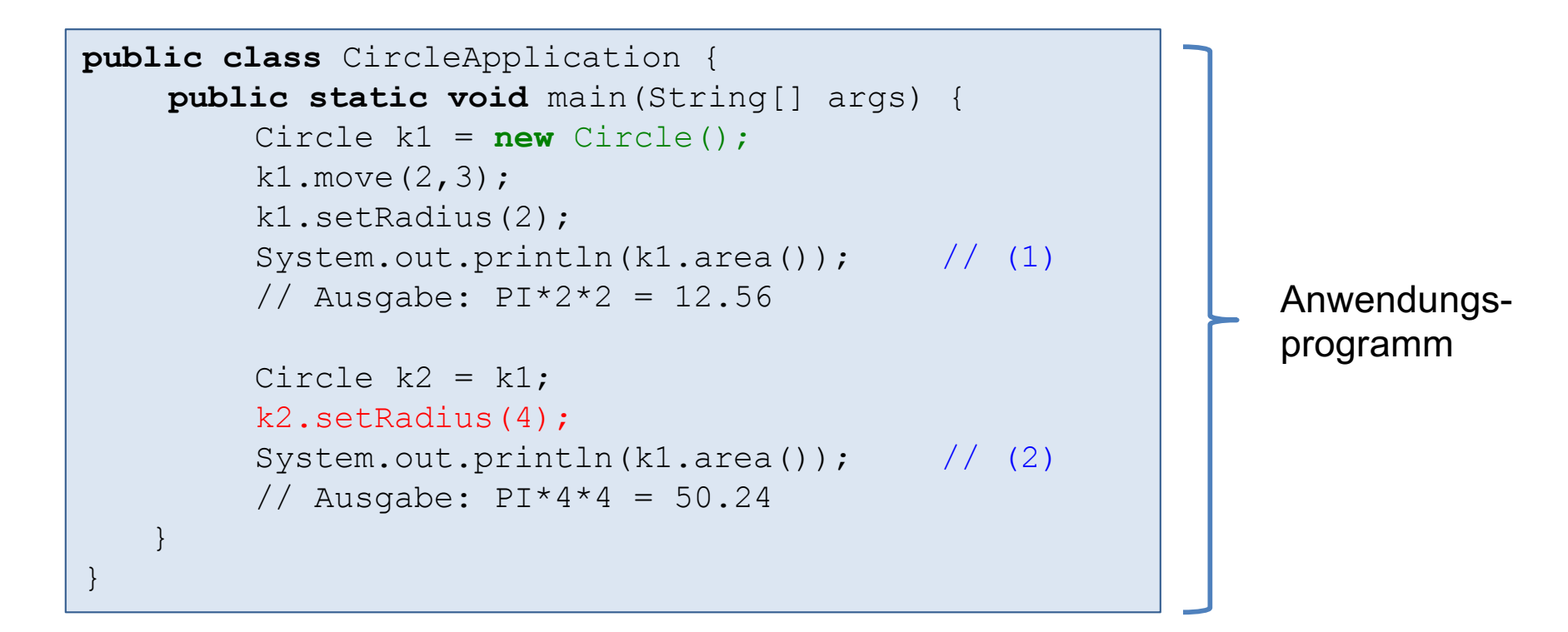

#### Speicherbelegung bei (1): Speicherbelegung bei (2):

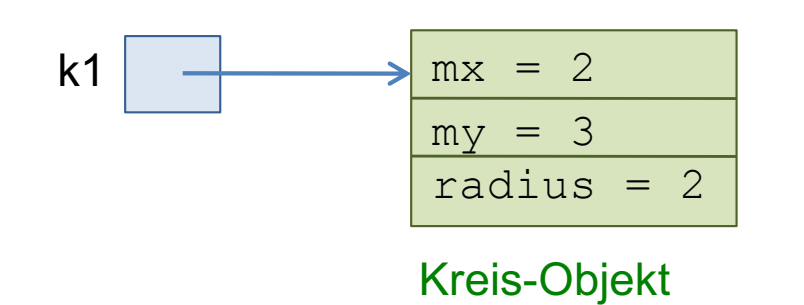

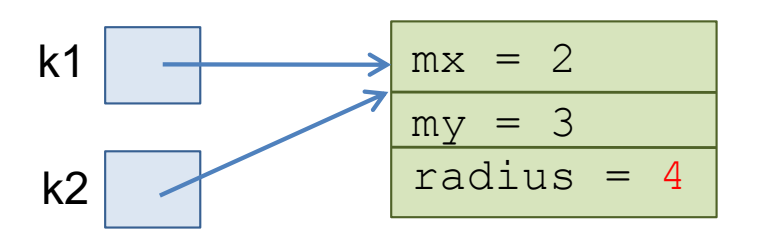

#### Klasse = Typ + Implementierung

```
public class Circle {
....
    public void move(double x, double y) {...}
    public void setRadius(double r) {...}
    public double area() {...}
}
```
- Die Klasse Circle definiert einen Typ Circle.
- § Jede Variable vom Typ Circle lässt damit den Aufruf der public-Methoden move, setRadius und area zu.
- Die Klasse Circle legt aber auch die Implementierung fest:
	- Instanzvariablen und
	- Definition der Methoden.

# Kapitel 1: Datentypen

- Statische Typisierung
- Primitive Datentypen und Referenztypen
- § Klassen
- § Interface und dynamische Bindung
- Vererbung
- § Abstrakte Klassen
- Immutable Klassen und Records
- Statische Fabrikmethoden
- **Subtypen und Zuweisungsregel**
- Ausblick
	- Geschachtelte Klassen und Interfaces
	- Generische Typen
	- Funktionale Interfaces und Lambda-Ausdrücke

#### Interface: gemeinsamer Typ für verschiedene Implementierungen

- Es sind Circle-Klassen mit verschiedenen Implementierungen aber mit der gleichen Schnittstelle (interface) gewünscht.
- Implementierung soll zur Laufzeit ausgewählt werden können.

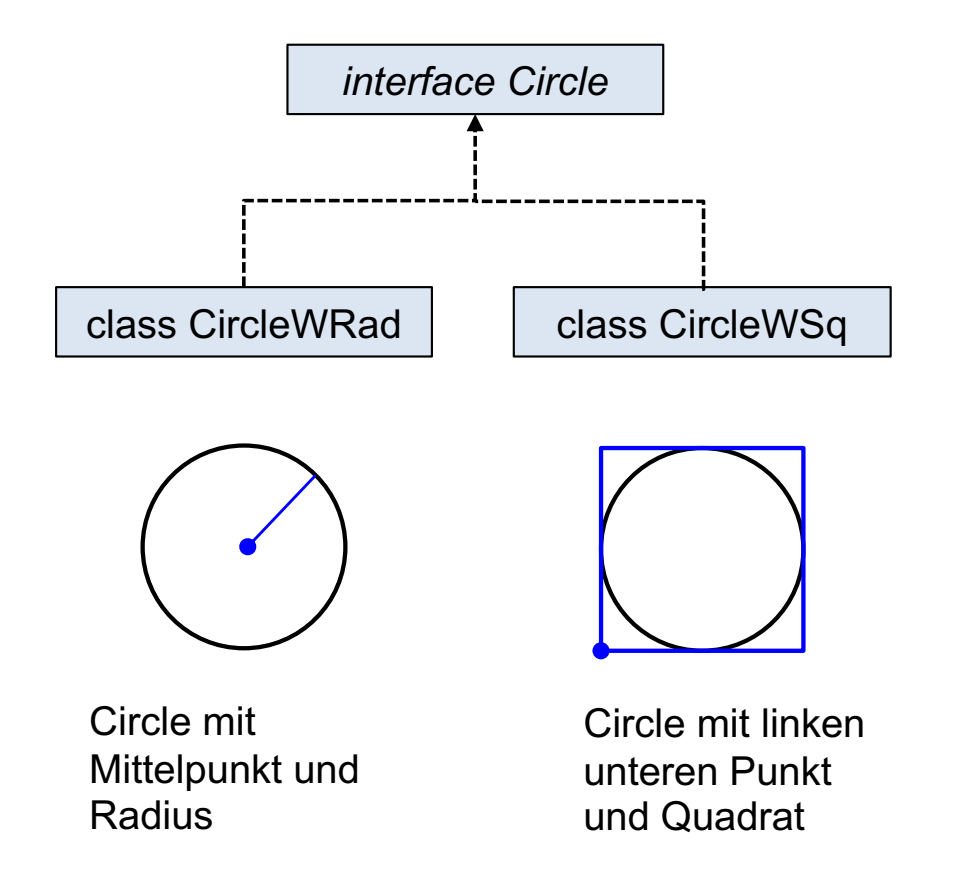

#### Interfaces in Java

- entspricht einer Klasse ohne Instanzvariablen und Konstruktor.
- es sind keine Instanzen (d.h. kein new-Aufruf) eines Interface möglich.
- § Methoden dürfen vordefiniert werden: default-Methoden. Sie werden dazu mit dem Schlüsselwort default gekennzeichnet.
- Methoden, die keine default-Implementierung haben, werden auch abstrakt genannt.
- es dürfen auch statische Methoden definiert werden.
- Konstante sind erlaubt (sind implizit final und static)

#### Beispiel: Interface Circle

```
public interface Circle {
    double PI = 3.14;
    void move(double x, double y);
   void setRadius(double r);
   double area();
}
```
Interface Circle nur mit abstrakten Methoden

```
public interface Circle {
    double PI = 3.14;
   void move(double x, double y);
   void setRadius(double r);
    double getRadius();
    default double area() {
       double r = getRadius();
       return PI * r * r;
    }
}
```
Interface Circle mit einer default-Methode

#### Beispiel: Interface mit statischen Methoden

```
interface Formelsammlung {
   static double kugelVolumen(double radius) {
      return (4.0/3.0) * Math.PI * Math.power(radius,3);
   }
   // ...
}
```
#### Implementierung eines Interface

■ Eine Klasse implementiert ein Interface, in dem alle abstrakten Methoden des Interface definiert werden.

```
public interface BeispielInterface {
    B f(A1 a1, \ldots);\frac{1}{2}...
}
```

```
public class BeispielKlasse implements BeispielInterface {
    // Daten: 
    // \dotspublic B f(A1 a1, ...) {...}
    // Weitere Methoden:
    // ...
}
```
#### Interface Circle mit versch. Implementierungen (1)

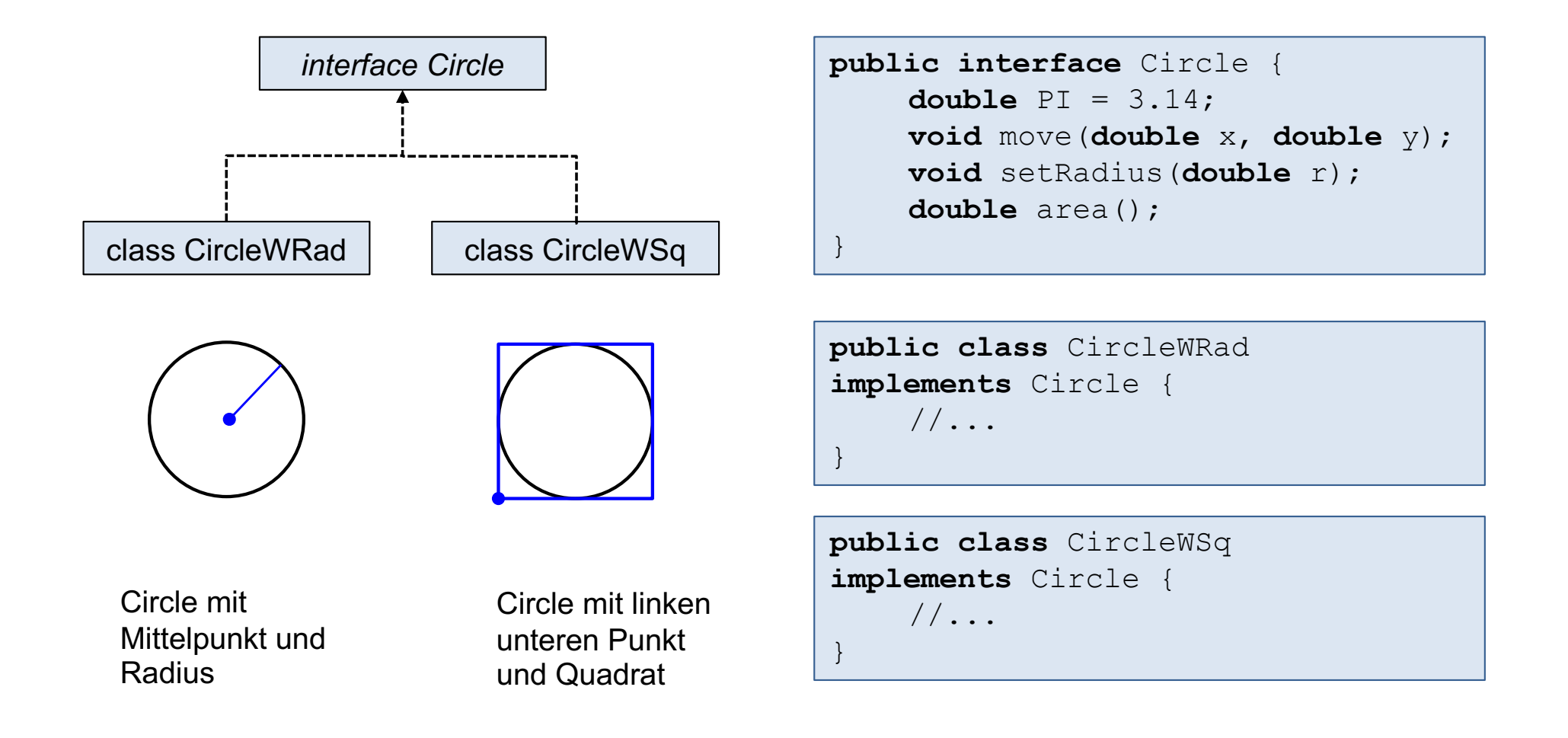

#### Interface Circle mit versch. Implementierungen (2)

```
public class CircleWRad implements Circle {
    private double mx = 0;
    private double my = 0;
    private double radius = 1;
    public CircleWRad() { }
    public CircleWRad(double x, double y, double r) {
       mx = x;
       my = y;radius = r;
 }
    public void move(double x, double y) {
       mx += x;
       my == y; }
    public void setRadius(double r) {
        radius = r;
 }
    public double area() {
         return PI* radius * radius;
 }
}
```
#### Interface Circle mit versch. Implementierungen (3)

```
public class CircleWSq implements Circle {
    private double llX = -1; // x-Koord. des linken unteren Punkts
    private double llY = -1; // y-Koord. des linken unteren Punkts
    private double len = 2; // Kantenlaenge des Quadrats
    public CircleWSq() { }
    public CircleWSq(double x, double y, double r) {
       11X = x-r;
       lly = v-r;len = 2*r }
    public void move(double x, double y) {
       11X += x;
       lly := v; }
    public void setRadius(double r) {
        len = 2*r;
 }
    public double area() {
        return PI * len * len / 4;
 }
}
```
#### Interface Circle mit versch. Implementierungen (4)

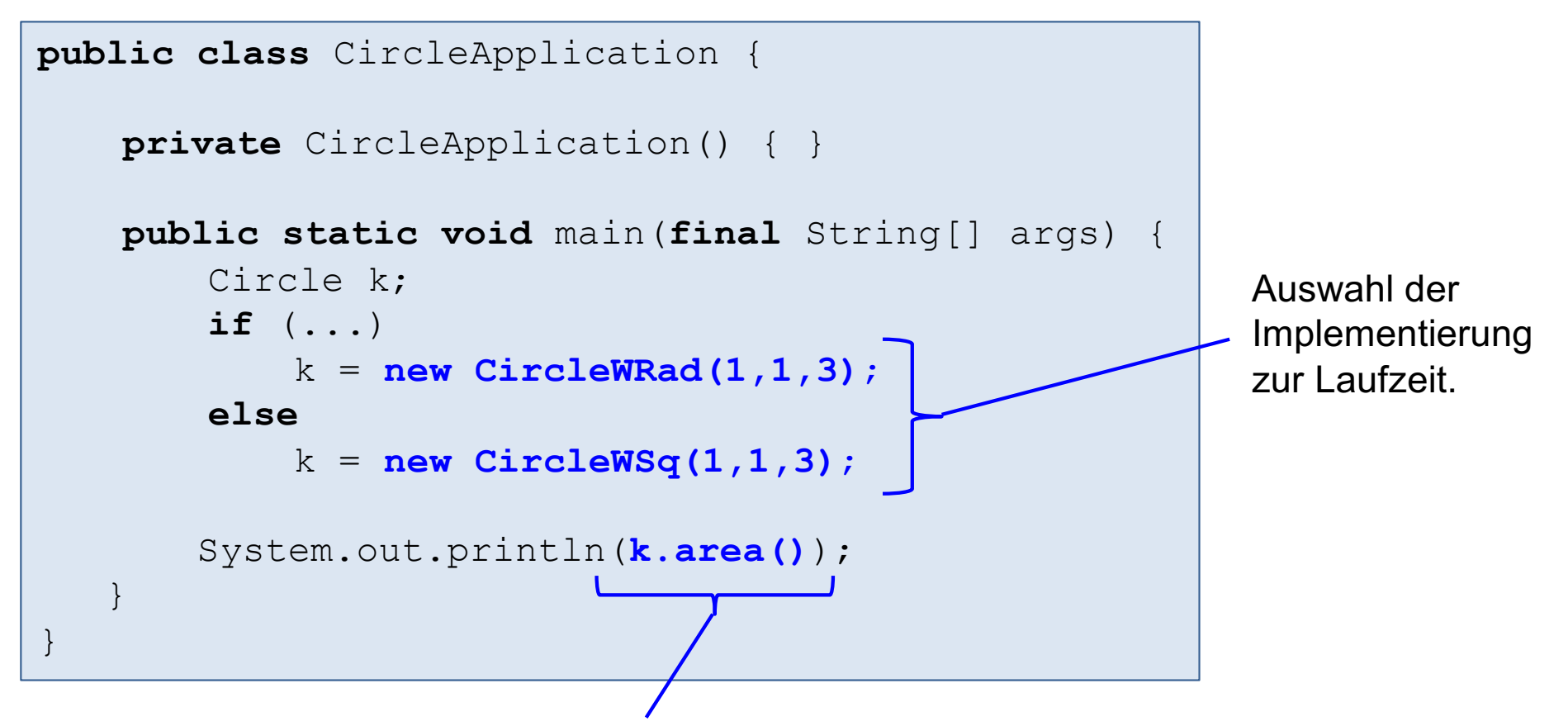

#### **Dynamische Bindung:**

Erst zur Laufzeit (dynamisch) wird der Methodenaufruf an die Definition der Methode gebunden. Welche Methode gebunden wird, hängt davon ab, von welcher Klasse das Objekt ist, auf das k verweist.

#### Dynamische Bindung

#### ■ Ein Methodenaufruf

```
x.fun(y);
```
wird erst zur Laufzeit (daher dynamisch) an eine Methodendefinition

```
class A ... {
    public ... fun(B b){...}
     ...
}
```
gebunden.

- Dabei ist die Klasse A im allgemeinen nicht der deklarierte Typ von x sondern die Klasse des Objekts, auf das x verweist.
- Der deklarierte Typ von x wird auch statischer Typ genannt (zur Übersetzungszeit bekannt). Dagegen wird der Typ des Objekts, auf den x verweist, auch dynamischer Typ genannt (erst zur Laufzeit bekannt). Dann bedeutet dynamische Bindung die Bindung an den dynamischen Typ.
- Anmerkung: in C++ muss die dynamische Bindung durch das Schlüsselwort virtual erzwungen werden.

#### **Beispiel**

- Statische Methode move, die eine Menge von Kreise um x, y verschiebt.
- Die Kreise werden als Feld übergeben.

```
public class CircleApplication {
    public static void move(Circle[] circleArray, double x, double y) {
         for (Circle k : circleArray)
             k.move(x, y);
    }
    public static void main(final String[] args) {
        Circle[] circleArray = new Circle[3];
         circleArray[0] = new CircleWRad(1,1,3);circleArray[1] = new CircleWSq(0,1,3);circleArray[2] = new CircleWSq(1,0,3);move(circleArray , 3, 4);
    }
}
```
# Kapitel 1: Datentypen

- Statische Typisierung
- Primitive Datentypen und Referenztypen
- § Klassen
- Interface und dynamische Bindung
- Vererbung
- § Abstrakte Klassen
- Immutable Klassen und Records
- Statische Fabrikmethoden
- **Subtypen und Zuweisungsregel**
- Ausblick
	- Geschachtelte Klassen und Interfaces
	- Generische Typen
	- Funktionale Interfaces und Lambda-Ausdrücke

### Vererbung (1)

- Mit Vererbung (inheritance) läßt sich eine gegebene Klasse A in eine neue Klasse B um zusätzliche Eigenschaften erweitern. Die Klasse A wird auch als Oberklasse und die Klasse B als Unterklasse bezeichnet.
- Mit Vererbung lässt sich auch ein Interface IA in ein Interface IB erweitern.

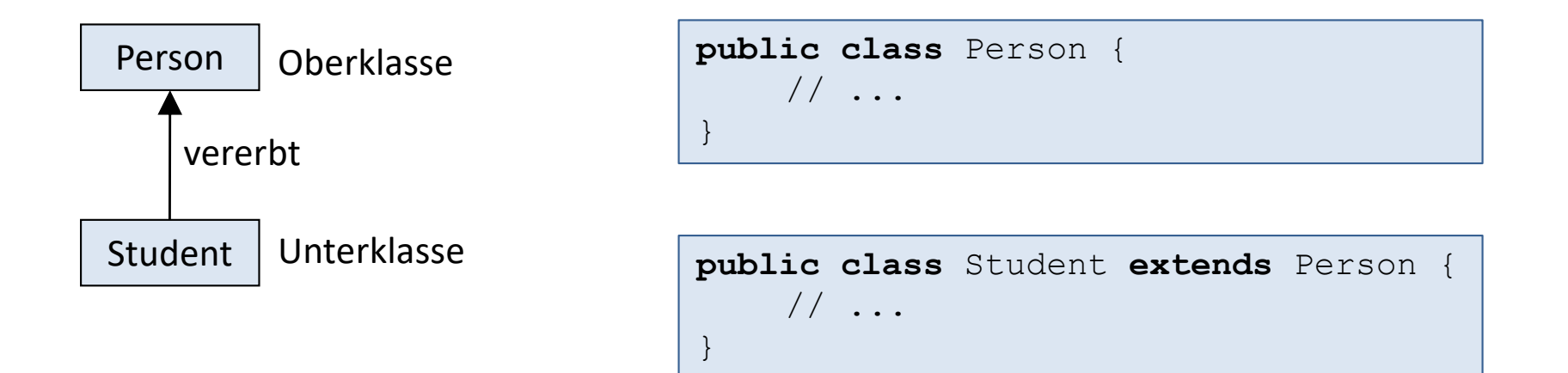

### Vererbung (2)

Um eine gegebene Klasse A in eine neue Klasse B zu erweitern, gibt es verschiedene Möglichkeiten:

- B kann um zusätzliche Instanzvariablen erweitert werden.
- B kann um zusätzliche Methoden erweitert werden.
- Vererbte Methoden aus A können überschrieben (overriding) werden.

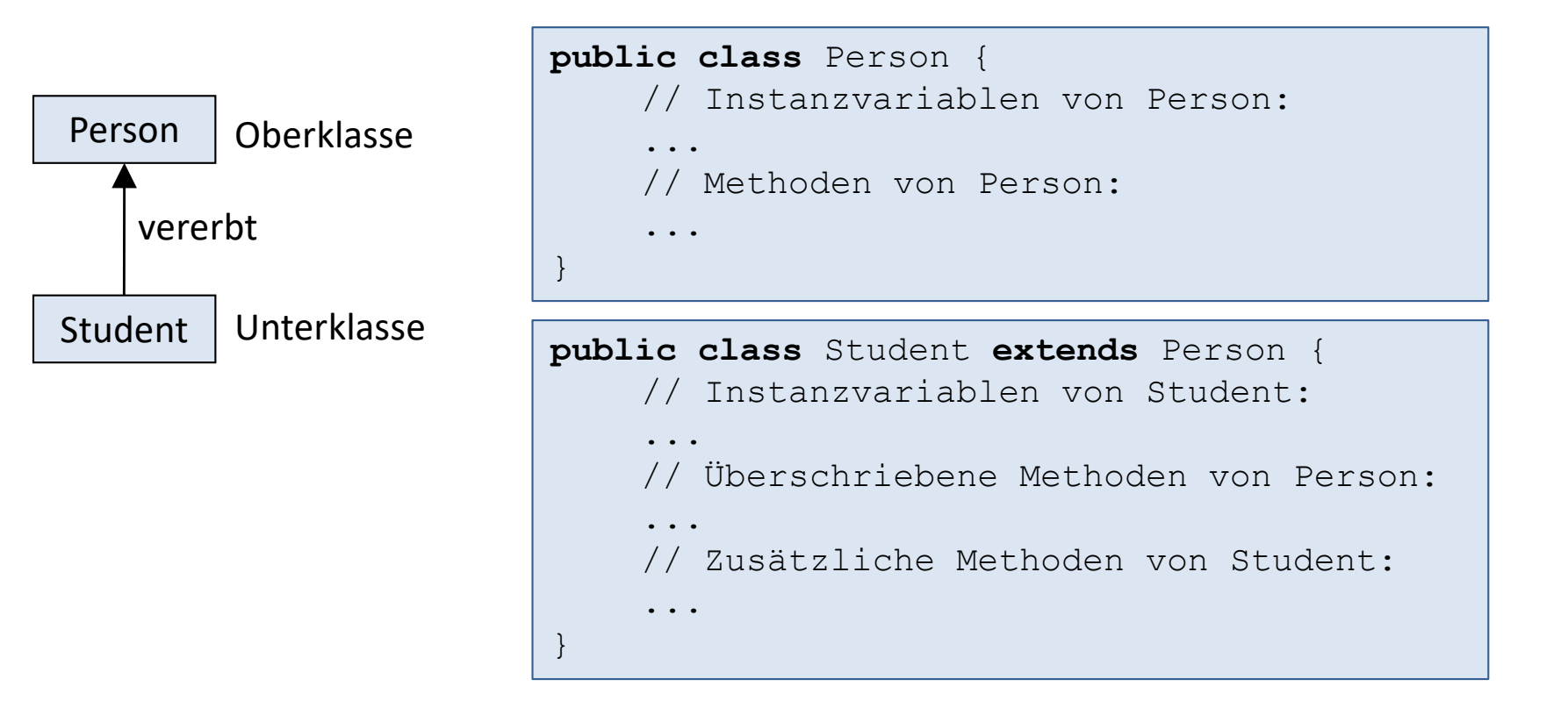

## Beispiel (1)

```
protected String name;
protected int gebJahr;
public Person(String n, int j){
  name = n;
  qebJahr = i;
}
public String getName() {
  return name;
}
public int getGebJahr() {
  return gebJahr;
}
public void print() {
  System.out.print(name 
          + "; " + gebJahr);
}
```
**public class** Person {

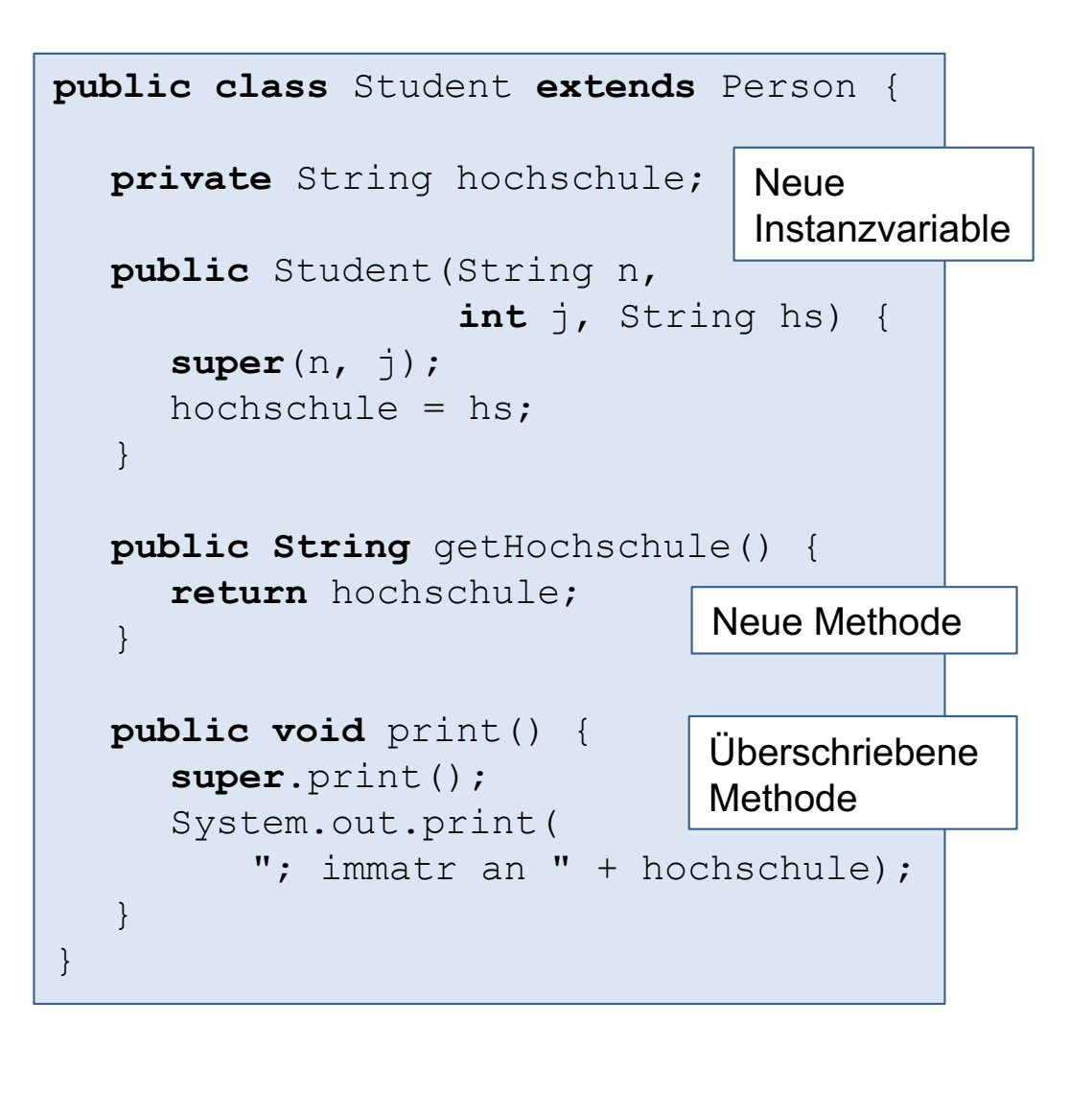

}

### Beispiel (2)

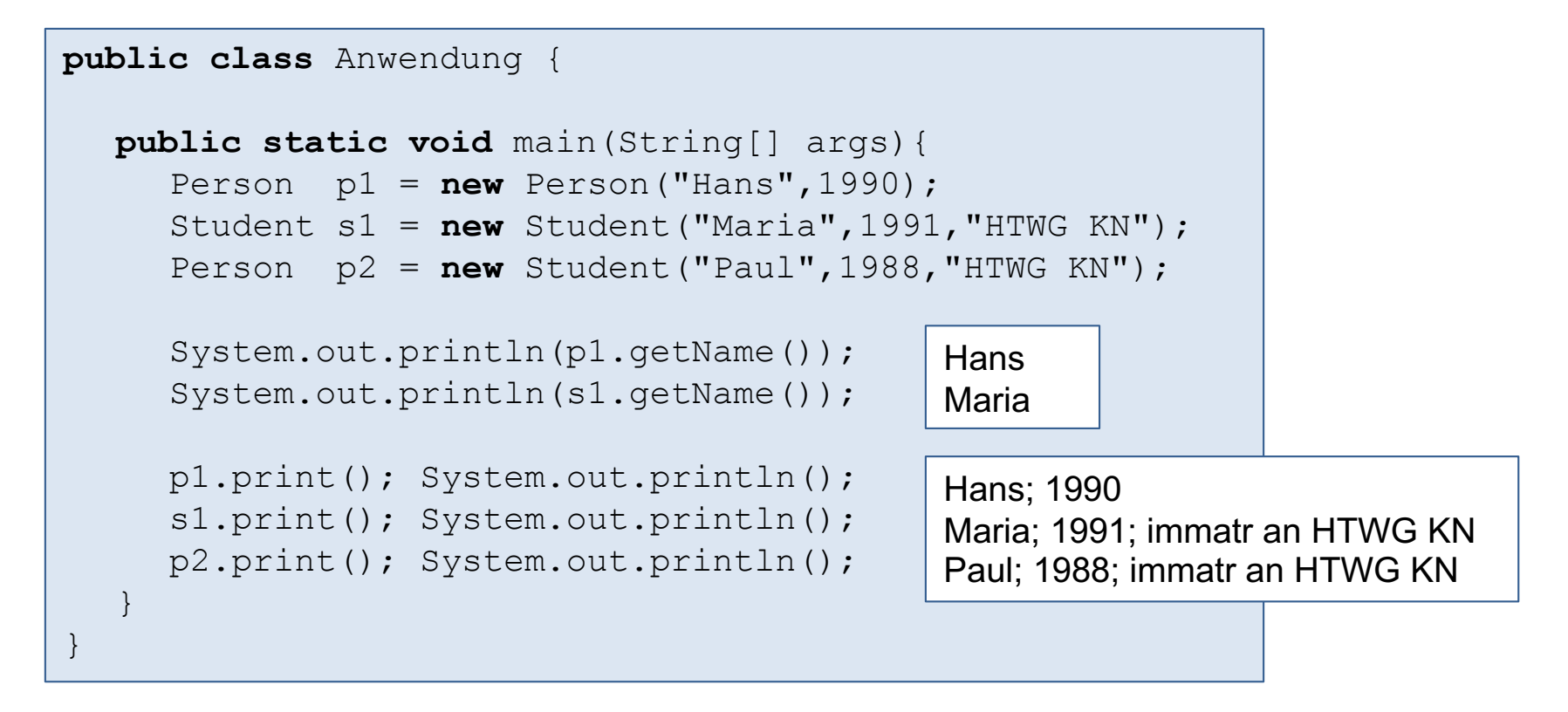

- Methodenaufrufe werden dynamisch gebunden. Daher werden die print-Aufrufe wie folgt gebunden:
	- p1 verweist auf Person, daher Bindung an Person.print().
	- p2 verweist auf Student, daher Bindung an Student.print().
	- s1 verweist auf Student, daher Bindung an Student.print().
- Student darf an Person zugewiesen werden:  $p2$  = new Student(...). (Zuweisungsregel; kommt später)

### Überschreiben einer Methode (Overriding)

- Methodenname bleibt gleich
- gleiche Anzahl Parameter
- § gleiche Typen der Parameter
- Rückgabewerttyp darf spezieller werden: Rückgabewerttyp ist kovariant
- **EXA** Zugriffsrechte dürfen erweitert werden.
- § Annotation **@Override** verwenden: Compiler überprüft dann, ob korrekt überschrieben wurde. Mit Annotation @Override wird Verwechslungsgefahr mit Overloading vermieden.

```
public class Person {
   // ...
  public void print() {
     System.out.print(name 
              + "; " + gebJahr);
   }
}
```

```
public class Student extends Person {
  // ...
  @Override
  public void print() {
     super.print();
     System.out.print(
         "; immatr an " + hochschule);
  }
}
```
#### Überschreiben einer Methode verbieten

■ Überschreiben kann durch *final* explizit verboten werden. Damit kann eine Methode durch Vererbung nicht mehr verändert werden. (siehe auch immutable Klassen)

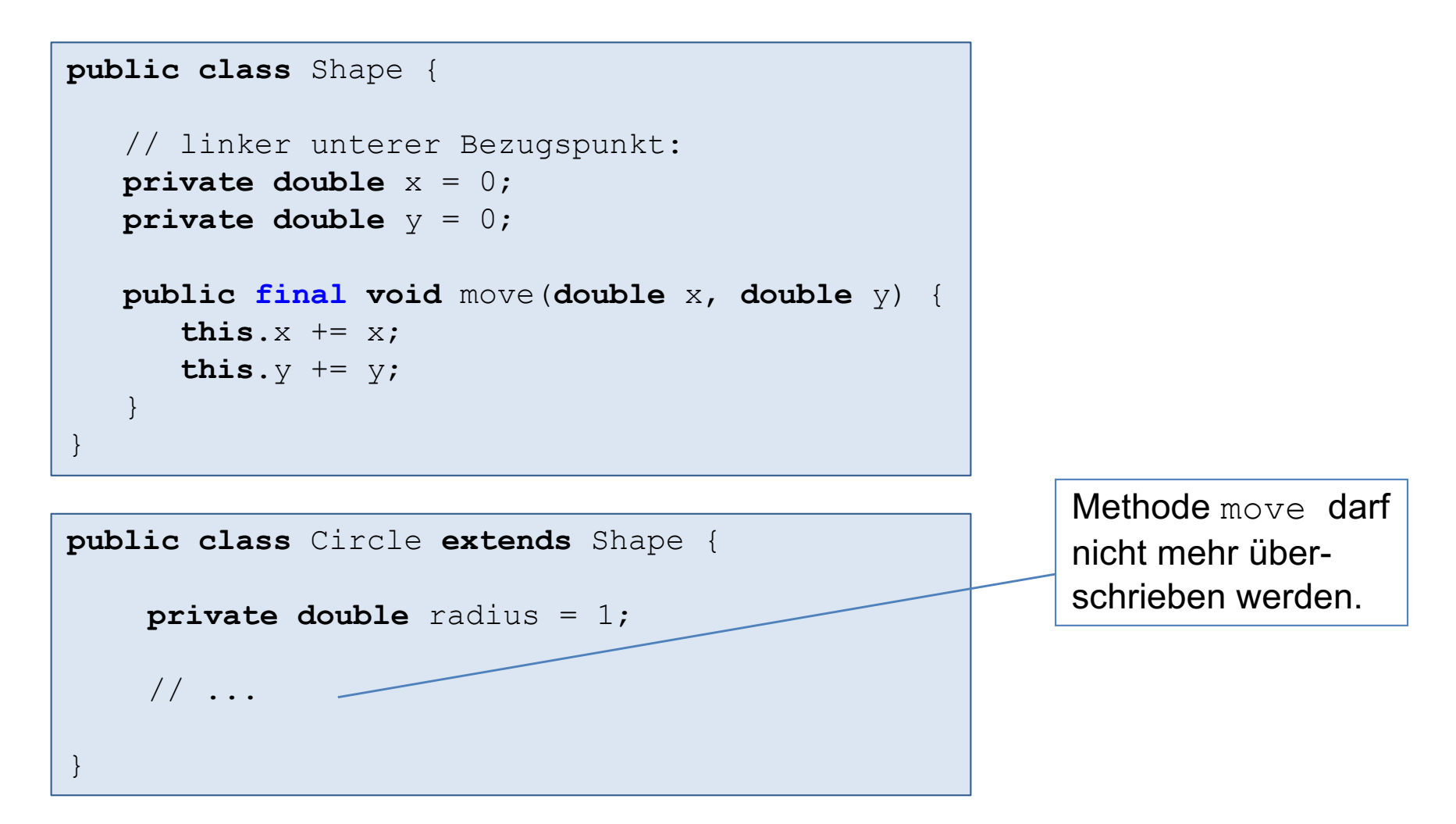

### Überladen einer Methode (Overloading)

- Definition einer neuen Methode mit Namen einer bereits vorhandenen Methode
- Jedoch: Anzahl Parameter und/oder Typen der Parameter sind unterschiedlich

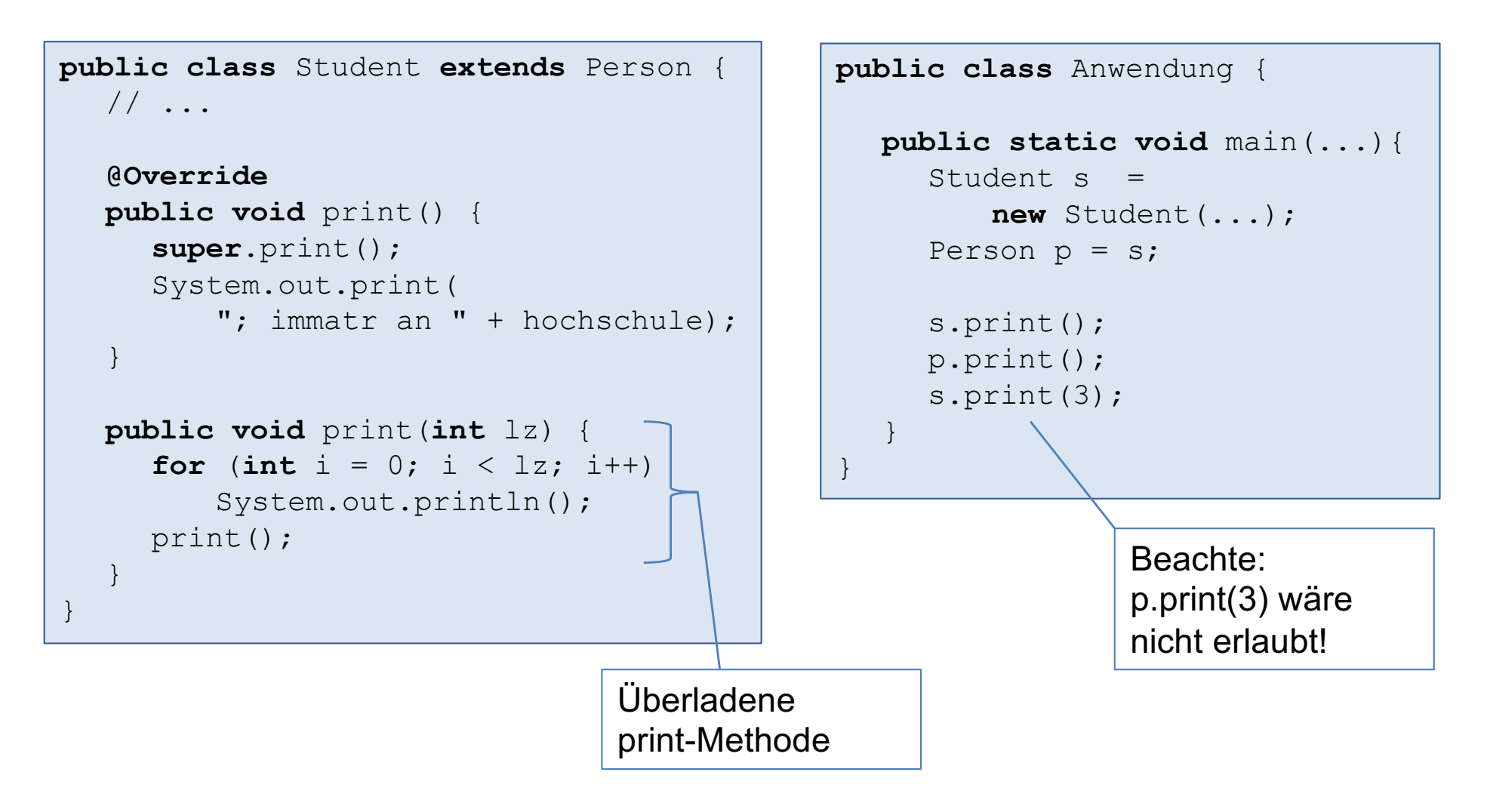

#### Klasse Object (1)

- Die Klasse Object ist Oberklasse jeder anderen Klasse.
- Eine Klasse, die nicht explizit durch Vererbung (d.h. mit extends) definiert ist, wird implizit von Object vererbt.

```
public class A {
    // ...
}
```
ist äquivalent zu:

```
public class A extends Object {
    // ...
}
```
■ Die Klasse Object ist damit die Wurzelklasse der über Vererbung definierten Vererbungshierarchie.

#### Klasse Object (2)

Die Klasse Object enthält u.a. folgende Methoden:

§ public boolean equals(Object obj)

Prüft, ob this und obj gleich sind. Die voreingestellte Implementierung prüft, ob die Referenzen gleich sind  $(d.h. this == obi)$ .

Ist eine inhaltliche Gleichheit gewünscht, muss die Methode geeignet überschreiben werden. Dabei ist zu beachten, dass equals reflexiv, symmetrisch und transitiv ist.

§ protected Object clone()

Erstellt eine Kopie des Objekts. Die voreingestellte Implementierung sieht eine flache Kopie vor. Eine flache Kopie kann gefährlich sein. Daher ist die Methode auch als protected definiert. Eine tiefe Kopie muss selbst programmiert werden.

§ public String toString()

Liefert eine String-Dastellung des Objekts. Die voreingestellte Implementierung liefert den Klassen-Namen und eine Hash-Code. Jede Klasse sollte diese Methode überschreiben.

#### § public int hashCode()

Liefert einen Hash-Code (int-Wert) für das Objekt. Für unterschiedliche Objekte ist der Hash-Code meistens unterschiedlich. Für gleiche Objekte (bzgl. equals) muss der Hash-Code identisch sein.

#### Klasse Point mit equals und toString

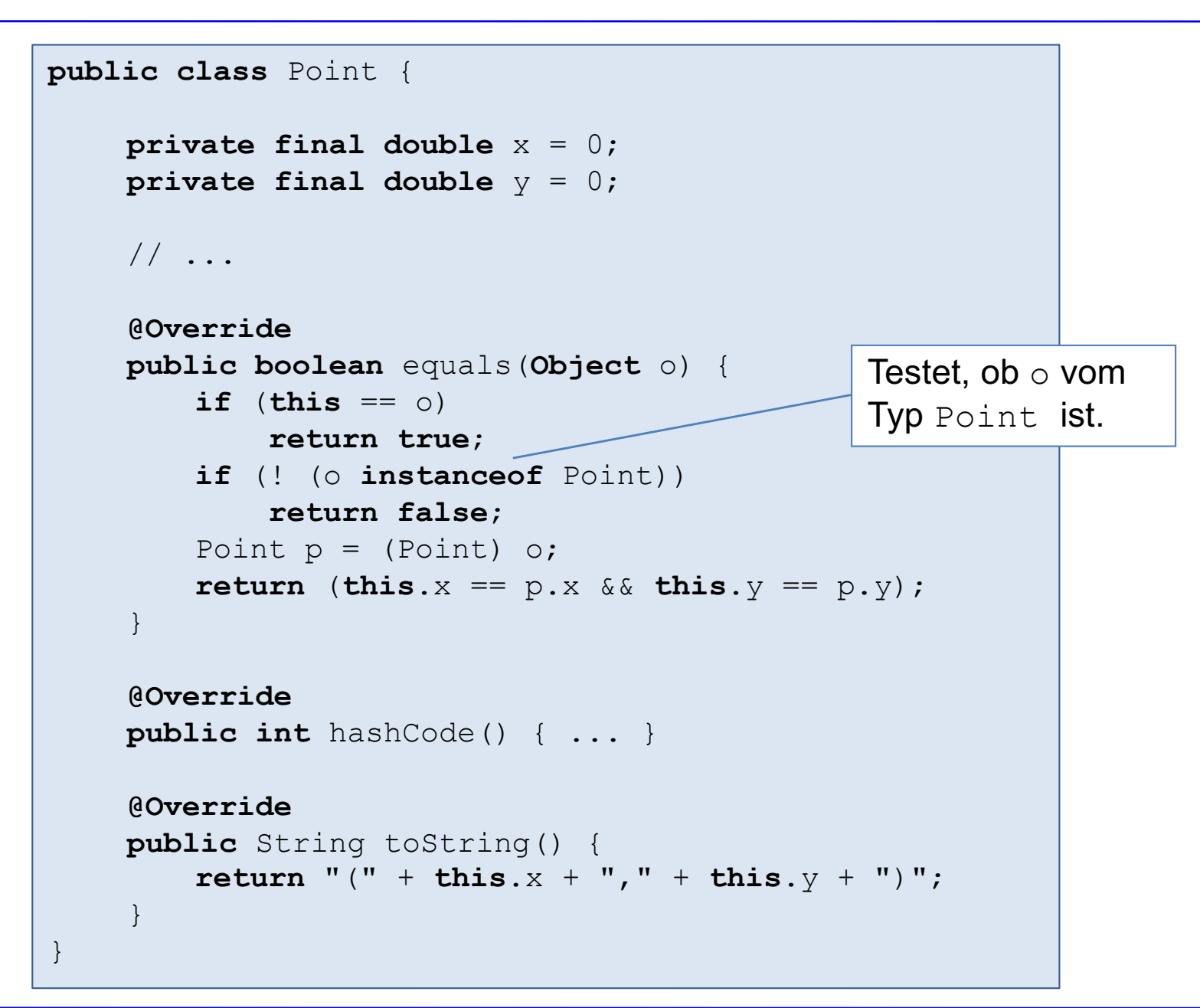

#### Empfehlung für die Definition eigener Klassen

- **toString sollte für jede Klasse überschieben werden.**
- **Bei Wertklassen wie z.B.** Point sollte equals und hashCode zwingend überschrieben werden.
- **Annotation @Override verwenden.**
- Es sind unbedingt die in der *Java API Specification* festgelegten Bedingungen einzuhalten.
- Es gibt bei equals viele Probleme im Zusammenhang mit Vererbung.
- Eine sehr gute Darstellung der Probleme und Lösungen findet man auch in Kap. 3 in *Effective Java* von J. Bloch.
# Kapitel 1: Datentypen

- Statische Typisierung
- Primitive Datentypen und Referenztypen
- § Klassen
- Interface und dynamische Bindung
- Vererbung

#### § Abstrakte Klassen

- Immutable Klassen und Records
- Statische Fabrikmethoden
- **Subtypen und Zuweisungsregel**
- Ausblick
	- Geschachtelte Klassen und Interfaces
	- Generische Typen
	- Funktionale Interfaces und Lambda-Ausdrücke

#### Abstrakte Klassen

- Eine abstrakte Methode ist eine Methode ohne Implementierung. Kennzeichnung mit dem Schlüsselwort abstract.
- Eine Klasse heißt abstrakt, wenn sie wenigstens eine abstrakte Methode enthält. Sie wird ebenfalls mit dem Schlüsselwort abstract versehen.
- Von einer abstrakten Klasse können keine Instanzen erzeugt werden.
- In einer abgeleiteten Klasse können eine oder mehrere abstrakte Methoden implementiert werden.

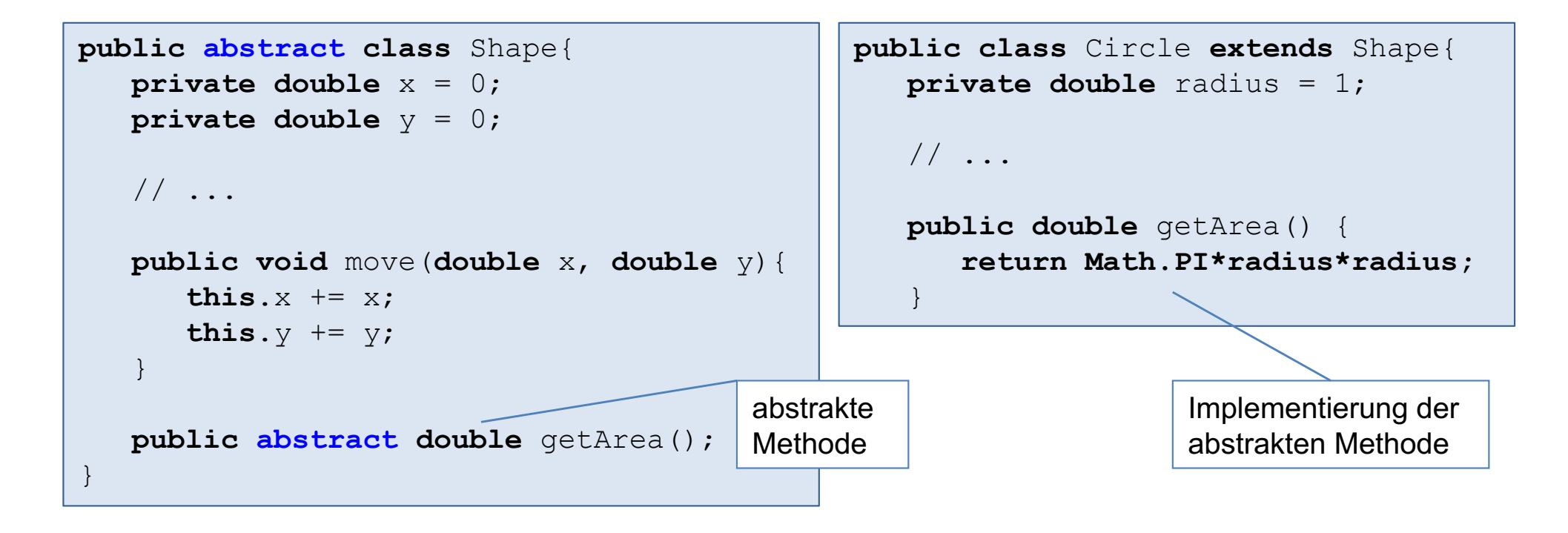

# Kapitel 1: Datentypen

- Statische Typisierung
- Primitive Datentypen und Referenztypen
- § Klassen
- Interface und dynamische Bindung
- Vererbung
- § Abstrakte Klassen
- Immutable Klassen und Records
- Statische Fabrikmethoden
- **Subtypen und Zuweisungsregel**
- Ausblick
	- Geschachtelte Klassen und Interfaces
	- Generische Typen
	- Funktionale Interfaces und Lambda-Ausdrücke

#### Immutable Klassen

- immutabel = unveränderbar
- Wert eines Objekts ändert sich nicht mehr, sobald es konstruiert wurde.
- Beispiel: Klasse String ist eine immutable Klasse.

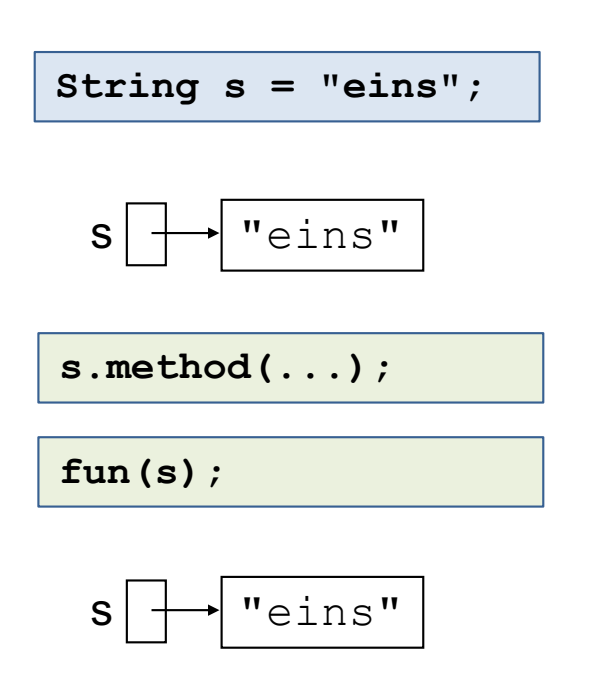

Der String "eins" kann durch Methoden-Aufrufe nicht verändert werden.

#### Vor- und Nachteile

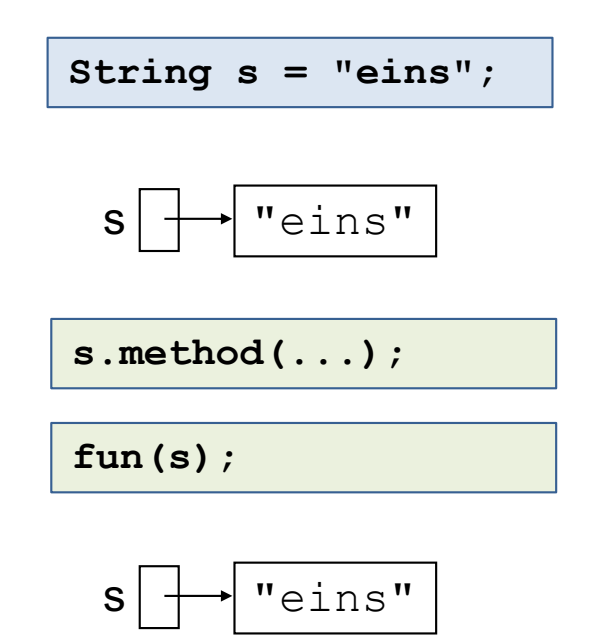

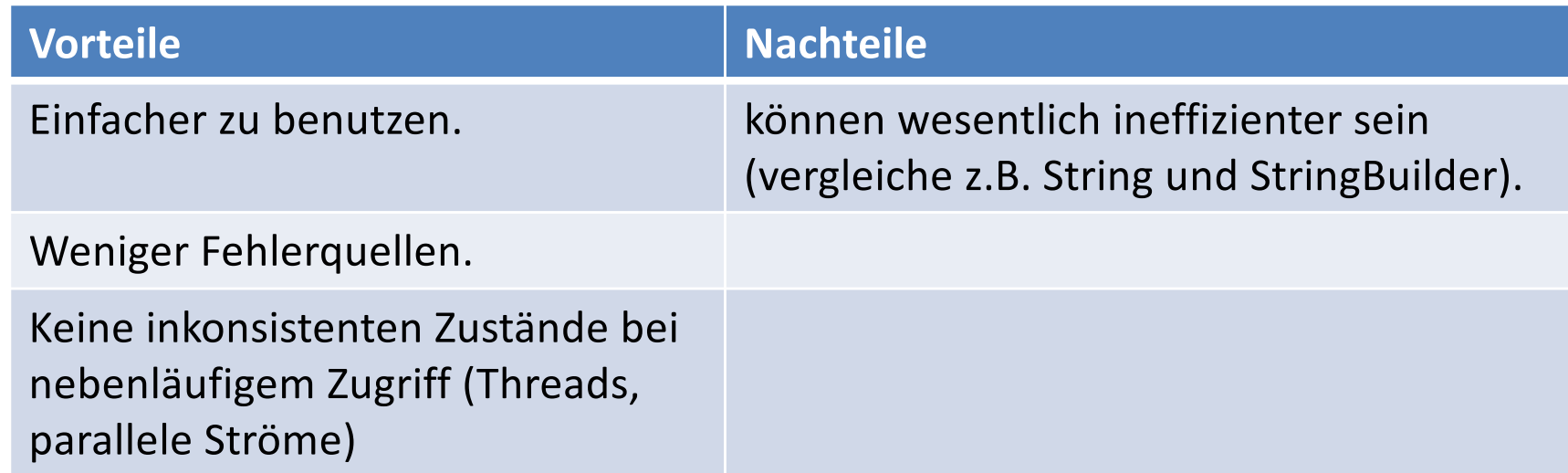

### Vorgehen

- (1) Instanzvariablen als final definieren. Instanzvariablen sind dann unveränderbar.
- $(2)$  Vererbung verbieten durch final class. Damit kann die Klasse nicht um mutable Anteile erweitert werden.
- (3) Achtung: falls Instanzvariable x eine Referenz auf ein mutables Objekt oder ein Feld ist, dann genügt final nicht. Daher zusätzliche Maßnahmen:
	- x sollte private sein. Kein direkter Zugriff von außen.
	- x darf in keiner Methode verändert werden. Also keine setter-Methoden!
	- falls in einem Konstruktor mutable Objekte bzw. Felder als Parameter zum Initialisieren von x übergeben werden, dann muss x mit einer tiefen Kopie (defensive copy) initialisiert werden.
	- x darf nicht direkt als Rückgabewert zurückgeliefert sondern nur eine tiefe Kopie von x.

#### Beispiel: Immutable Klasse für komplexe Zahlen (1)

#### **Komplexe Zahlen:**

■ Zahlen der Bauart:  $x + iy$ wobei x und y reelle Zahlen sind und  $i^2 = -1$  definiert wird.

x heisst auch Realteil und y Imaginärteil.

■ Addition:

 $(x_1+iv_1) + (x_2+iv_2) = (x_1+x_2) + i(v_1+v_2)$ 

**•** Multiplikation:

 $(x_1+iy_1) * (x_2+iy_2) = (x_1x_2 - y_1y_2) + i(y_1x_2 + x_1y_2)$ 

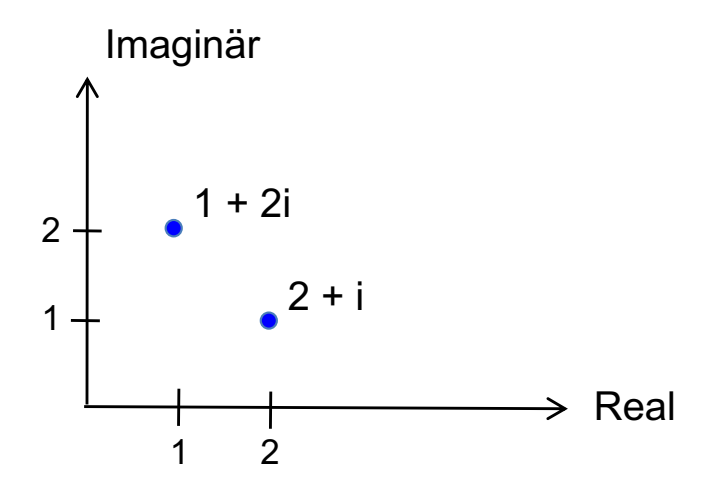

#### Beispiel: Immutable Klasse für komplexe Zahlen (2)

```
public final class Complex {
     private final double re;
     private final double im;
     public Complex(double re, double im) {
         this.re = re;
         this.im = im;
 }
    public Complex() {
         this(0, 0);
 }
     public Complex add(Complex v) {
         double real = this.re + v.re;
         double imag = this.im + v.im;
         return new Complex(real,imag);
 }
     // ...
}
                                                      Beachte:
                                                      Zugriff auf Instanzvariablen 
                                                      von v gestattet, da v zur 
                                                      Klasse Complex gehört.
```
#### Beispiel: Immutable Klasse für komplexe Zahlen (3)

```
public class Complex {
     // ...
    public Complex mult(Complex v) {
         double real = this.re*v.re - this.im*v.im;
         double imag = this.im*v.re + this.re*v.im;
         return new Complex(real,imag);
 }
     @Override
     public String toString() {
        return this.re + " + " + <b>this</b>.im + <math>''*i</math>;
 }
     public static void main(String[] args) {
        Complex z1 = new Complex(1,1); // z1 = 1 + iComplex z2 = new Complex(1,1); // z2 = 1 + iz1 = z1.mult(z1).add(z2); \frac{1}{z1} = z1*z1 + z2;System.out.println(z1); // 1.0 + 3.0*i
        z1 = z1.mult(z1).add(z2); \sqrt{z1} = z1*z1 + z2;System.out.println(z1); \sqrt{7.0 + 7.0} + 7.0*i
 }
                                   Impliziter Aufruf
                                   von toString().
```
#### Beispiel: immutable Klasse Vektor mit Feld als Instanzvariable

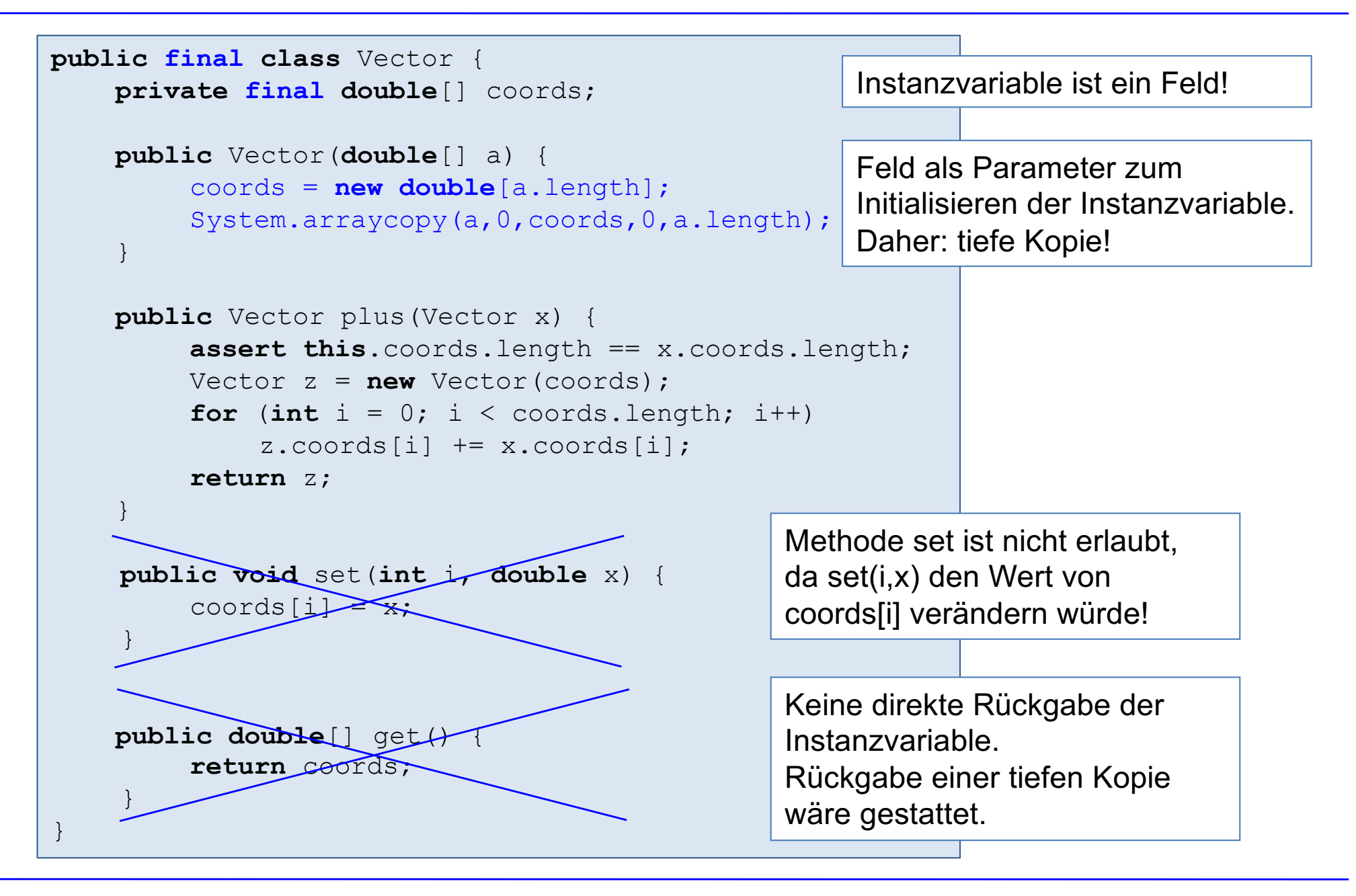

#### Ineffizienz bei immutabler Klasse String

String  $s =$  "";

**for** (**int**  $i = 0$ ;  $i < 100$ ;  $i++$ )  $s = s + i + "$ System.out.println(s); // "0, 1, ..., 99, "

- § großer Kopieraufwand
- viel Heap-Speicher

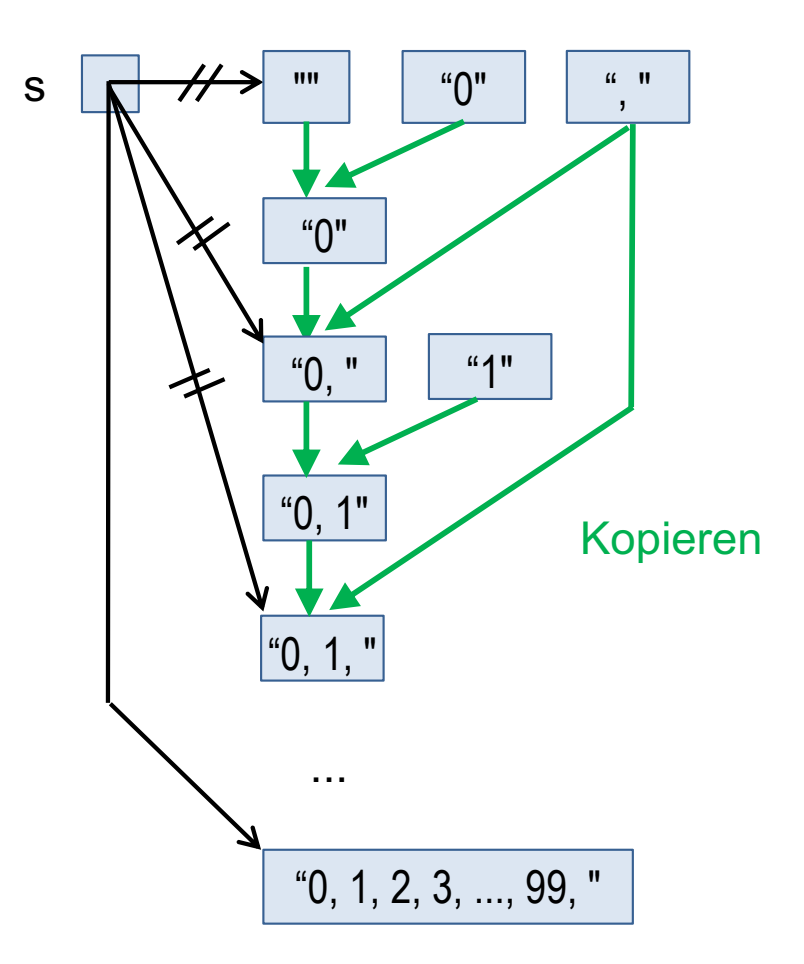

### Mutable Klasse StringBuilder

- StringBuilder und StringBuffer (thread-sichere-Variante) sind mutable Varianten der Klasse String.
- Die Zeichenfolgen können verändert werden.
- Wenn ein String aus vielen Teilstücken zusammengesetzt (konkatiniert) werden muss, sind mit StringBuilder und StringBuffer wesentlich effizientere Lösungen möglich.

```
StringBuilder s = new StringBuilder("");
```

```
for (int i = 0; i < 100; i + +1)
      s.append(i).append(", ");
```
System.out.println(s);

- s.append(t) hängt den String t an den String(Builder) s an.
- Da append eine Referenz auf das Objekt zurückliefert, lässt sich append mehrfach anwenden (verketten):

```
s.append(t1).append(t2)...
```
## Records als Kurzform für immutable Klassen

#### **public final class** Complex {

```
 private final double real;
 private final double im;
```

```
 public Complex(double re, double im) {
      this.real = re;
     this.im = im;
 }
```

```
 public im() { return this.im; }
```

```
 public real() { return this.real; }
```

```
 @Override
 public boolean equals(Object o) { ... }
```

```
 @Override
 public int hashCode() { ... }
```

```
 @Override
public String toString() { ...}
```

```
// weitere Methoden:
```
#### gleichwertig aber wesentlich kürzer!

**public record** Complex(**double** re, **double** im) {

// weitere Methoden: ...

```
■ Beachte:
 records sind implizit final 
 (also keine Vererbung)
```
§ Seit Java 14.

}

}

# Kapitel 1: Datentypen

- § Statische Typisierung
- Primitive Datentypen und Referenztypen
- § Klassen
- Interface und dynamische Bindung
- Vererbung
- § Abstrakte Klassen
- Immutable Klassen und Records
- Statische Fabrikmethoden
- **Subtypen und Zuweisungsregel**
- Ausblick
	- Geschachtelte Klassen und Interfaces
	- Generische Typen
	- Funktionale Interfaces und Lambda-Ausdrücke

### Statische Fabrikmethode

- Statische Fabrikmethoden sind eine weitere (oft vorteilhafte) Alternative zur Erzeugung von Instanzen.
- **Beispiel: Klasse Complex**

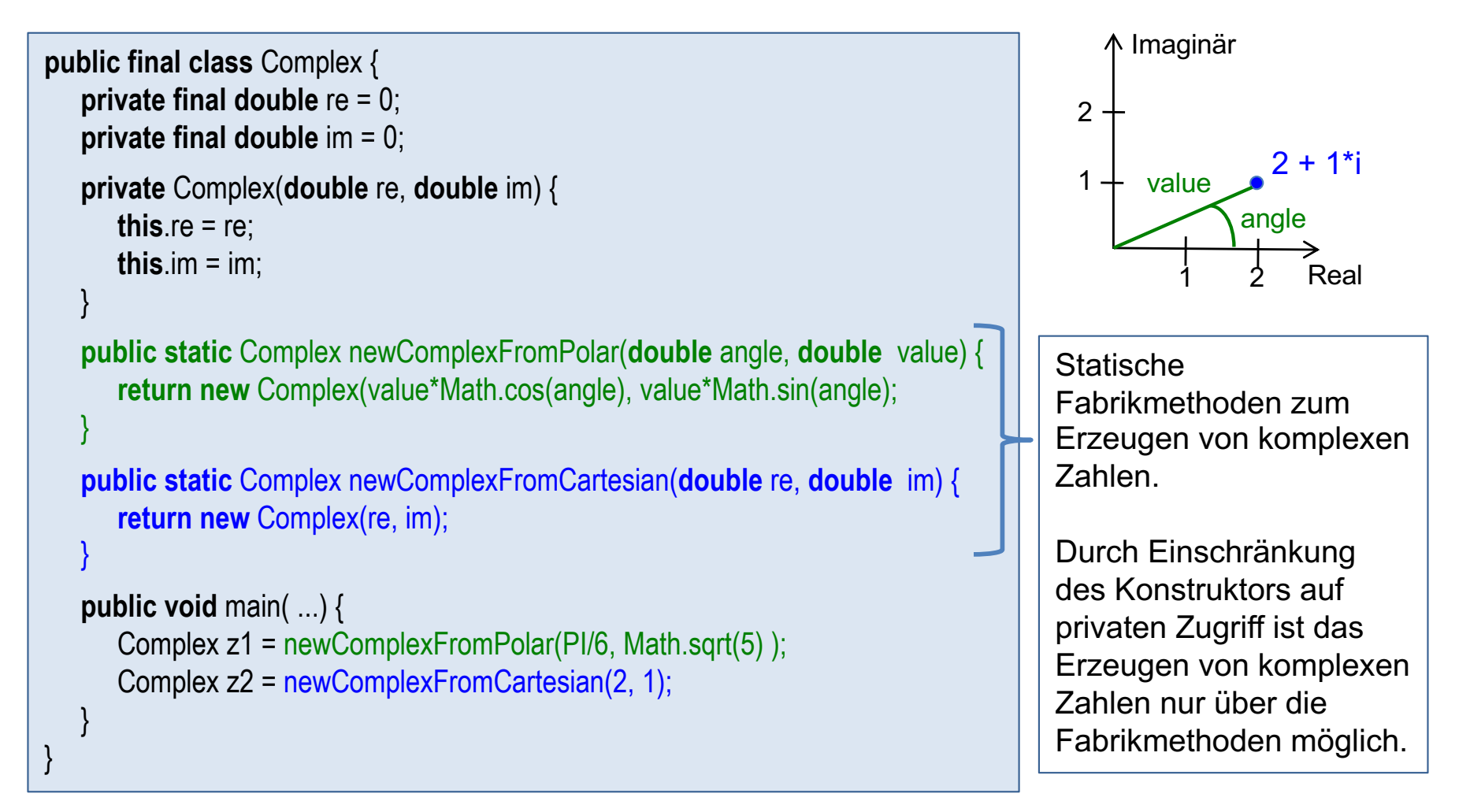

## Bemerkungen

- Statische Fabrikmethoden sind daher leichter und universeller einsetzbar.
- Z.B. lassen sich die Fabrikmethoden newComplexFromPolar und newComplexFromCartesian nicht gleichwertig durch Konstruktoren ersetzen.
- Fabrikmethoden müssen nicht unbedingt Objekte neu erzeugen, sondern können auch auf bereits vorgefertigte Objekte zurückgreifen (Cache-Mechanismus).

```
public final class Complex {
    // ...
    private static Complex zero;
    private static Complex one;
    public static Complex newComplexFromReal(double x) {
      if (x == 0) {
         if (zero == null) zero = new Complex(0,0);
          return zero;
       } else if (x == 1) {
          if (one == null) one = new Complex(1,0);
           return one;
       } else {
           return new Complex(x, 0);
       }
 } 
 }
```
# Kapitel 1: Datentypen

- § Statische Typisierung
- Primitive Datentypen und Referenztypen
- § Klassen
- Interface und dynamische Bindung
- Vererbung
- § Abstrakte Klassen
- Immutable Klassen und Records
- Statische Fabrikmethoden
- **Subtypen und Zuweisungsregel**
- Ausblick
	- Geschachtelte Klassen und Interfaces
	- Generische Typen
	- Funktionale Interfaces und Lambda-Ausdrücke

## Subtyp-Beziehung

- Jede Klasse und jedes Interface definiert einen Typ mit gleichem Namen.
- Durch jede Vererbungs- und Implementierungsbeziehung wird eine Subtyp-Beziehung (Untertypbeziehungen) definiert.

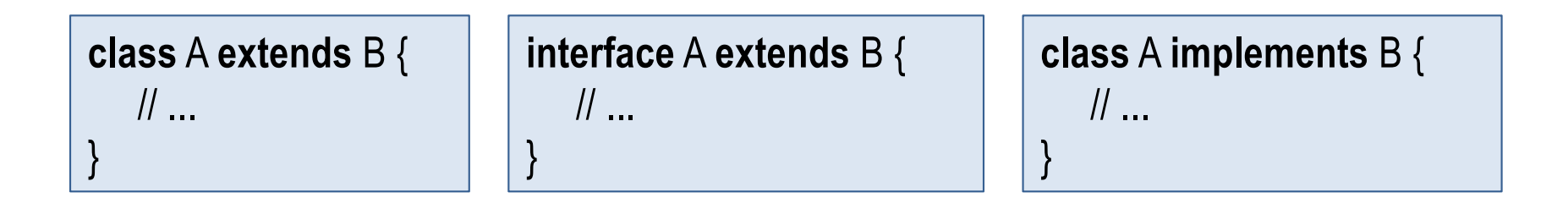

A ist Subtyp (Untertyp) von B

B

A

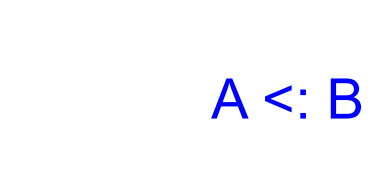

#### Beispiel mit Subtypen

■ Klassen und Interfaces, für die keine Vererbungsbeziehung definiert sind, sind implizit Subtyp von Object.

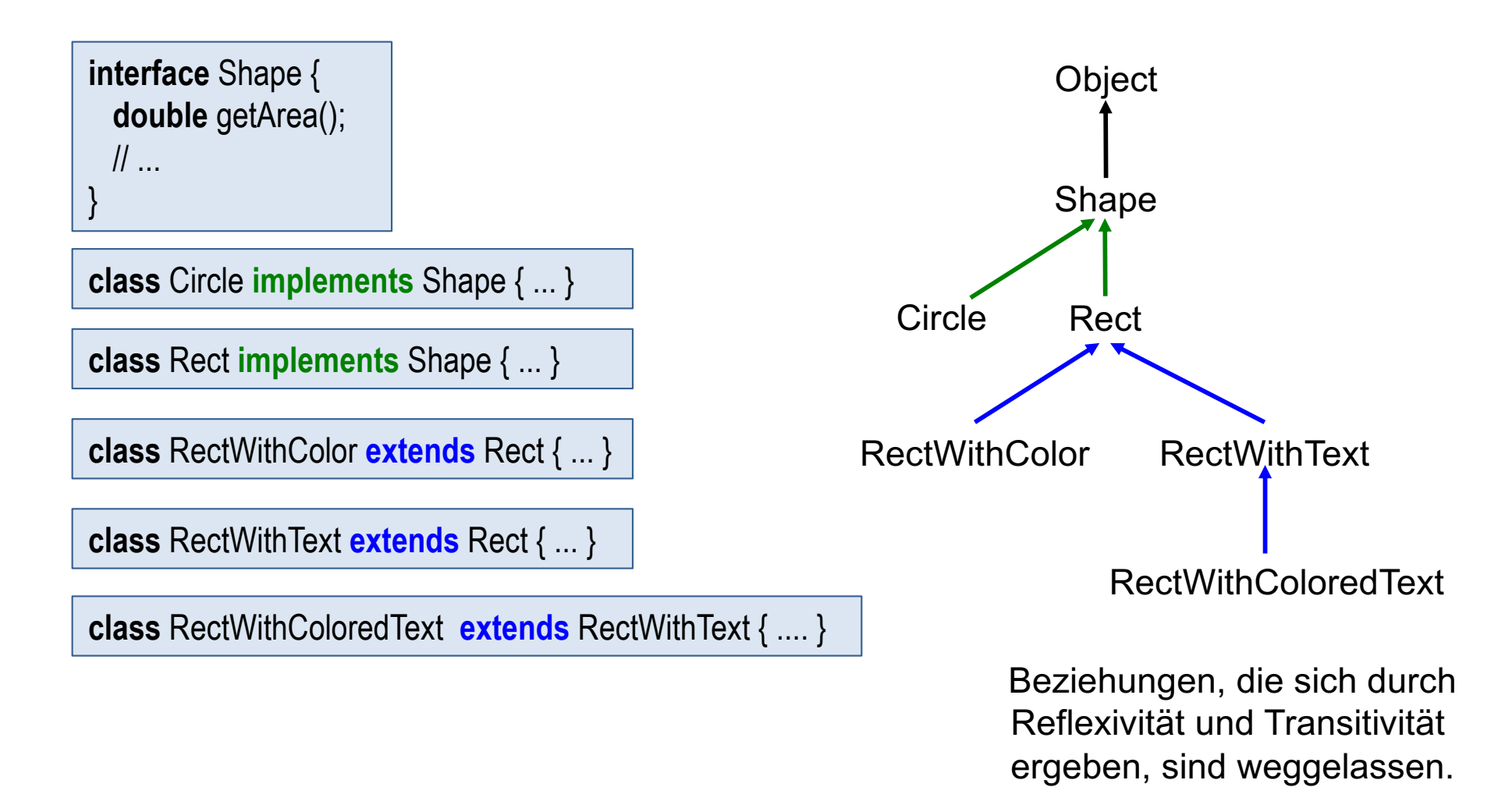

## Zuweisungssregel

■ Einer Variablen dürfen nur Werte von Subtypen zugewiesen werden. Das betrifft Zuweisungen, Parameterübergabe und Rückgabe.

```
Rect r = new RectWithColor();
Shape s = new Circle();
s = r;
r = s; // Typfehler !!!
```

```
class Plane {
      \mathcal{U} ...
      void add(Shape s) {...}
      public static void main(...) {
             Plane p = new Plane();
             p.add(new Circle());
             p.add(new Rect());
             p.add(new RectWithColor());
       }
}
```
#### Felder sind kovariant

• Falls  $A \leq B$ , dann ist  $A[$  ]  $\leq B[$  ]

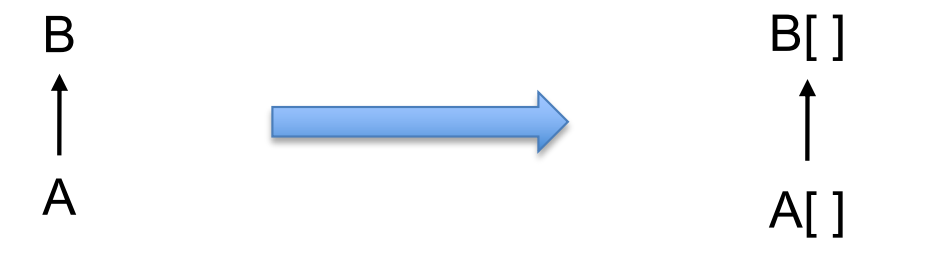

■ Beispiel

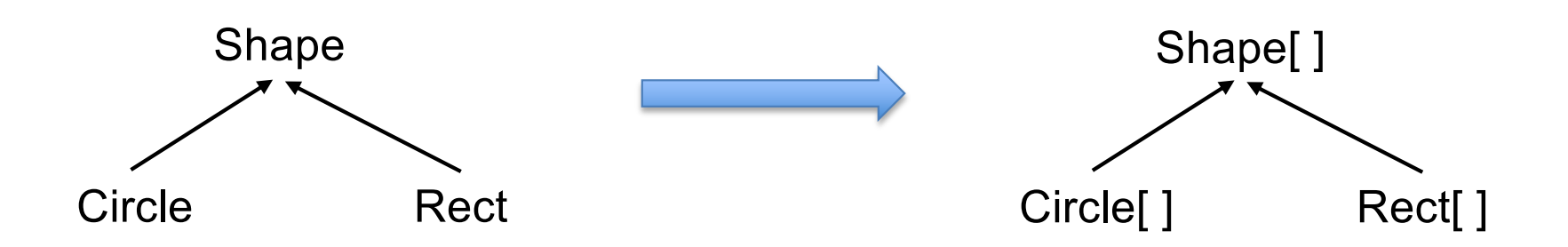

### Beispiel mit Kovarianz von Feldern

■ Da Rect[ ] und Circle [] Subtypen von Shape [] sind, ist folgendes Programm korrekt typisiert. Geschickt!

```
class ShapeUtility {
    public static double totalArea(Shape[] shapes) {
        double total = 0;
        for (Shape s : shapes)
             total += s.getArea();
        return total;
    }
    public static void main(...) {
        Rect[] rs = new Rect[5];rs[0] = new RectWithColor();
        // ...
        Circle[] cs = new Circle[5]; 
        cs[0] = new Circle();
        // ...
        System.out.println("Summe der Rechteckflaechen: " + totalArea(rs);
         System.out.println("Summe der Kreisflaechen: " + totalArea(cs);
    }
}
```
## Kovarianz von Feldern ist eigentlich falsch

■ Kovarianz von Feldern kann zu Laufzeitfehlern führen!

Shape[ ] s = **new** Rect[5];

Bei beiden Zuweisungen wird die Zuweisungsregel eingehalten. Der Compiler liefert daher keinen Fehler.

s[0] = **new** Circle();  $\sim$  | Fehler zur Laufzeit: ArrayStoreException.

s ist zur Laufzeit ein Rect-Feld und kann kein Circle-Objekt abspeichern.

■ Die kovariante Typisierungsregel für Felder ist eigentlich falsch:

Ein Shape-Feld ist in der Lage sowohl Kreise als auch Rechtecke zu speichern. Ein Rechteckfeld kann das nicht.

Daher dürfte Rechteck-Feld kein Subtyp von Shape-Feld sein!

■ Die Kovarianzregel für Felder ist eine Altlast aus früheren Java-Versionen. Wie wir sehen werden, sind Collections (Behälter; lassen sich alternativ zu Feldern verwenden) nicht kovariant und führen daher nicht zu Laufzeitfehlern.

### Kovarianz von Feldern in java.util.Arrays

- die Klasse Arrays enthält verschiedene statische Methoden, die sich die Kovarianz von Feldern zu Nutze machen.
- Beispiel:

// Returns a string representation of the contents of the specified array. **public static** String toString(Object[ ] a);

String[ ] sf = {"abc","def","ghi"}; System.out.println(Arrays.toString(sf));

Aufgrund der Kovarianz von Feldern gilt:

String[ ] <: Object[ ]

#### Liskovsches Substitutionsprinzip

Liskovsches Substitutionsprinzip:

Falls B Subtyp von A ist, dann sollte in einem Programm ein A-Objekt problemlos durch ein B-Objekt ersetzt werden können.

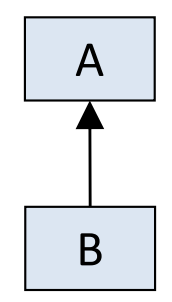

Vererbungs- und Implementierungsbeziehungen sollten immer so definiert werden, dass das Liskovsche Substitutionsprinzip eingehalten wird.

#### Verletzung des Substitutionsprinzips bei Square und Rectangle

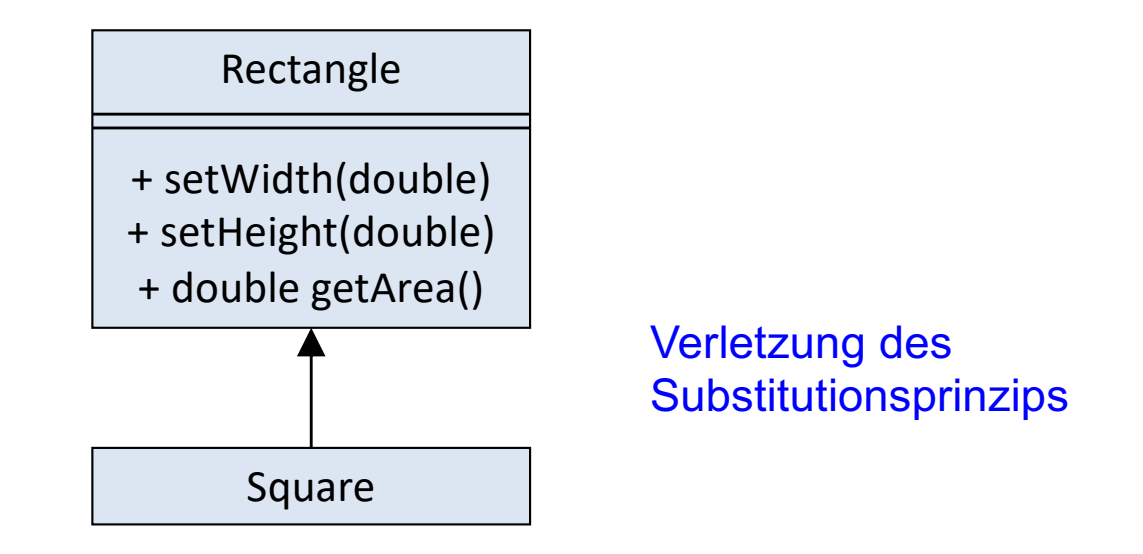

- Bei einem Rechteck lässt sich die Breite unabhängig von der Höhe verändern. Wenn in einen Programmstück die Breite eines Rechtecks verdoppelt wird, dann verdoppelt sich auch die Fläche.
- Das gilt nicht für ein Quadrat. Bei Verdopplung der Breite vervierfacht sich die Fläche!
- Daher verstösst die obere Vererbungsbeziehung gegen das Liskovsche Substitutionsprinzip.

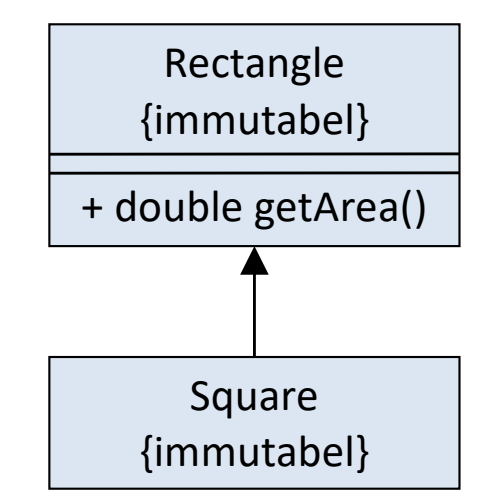

- Ein immutables Rechteck lässt sich problemlos durch ein immutables Quadrat ersetzen.
- Wie in der Geometrie: Square ⊆ Rectangle

#### Kovarianz von Feldern verletzt Substitutionsprinzip

■ Felder sind in Java kovariant:

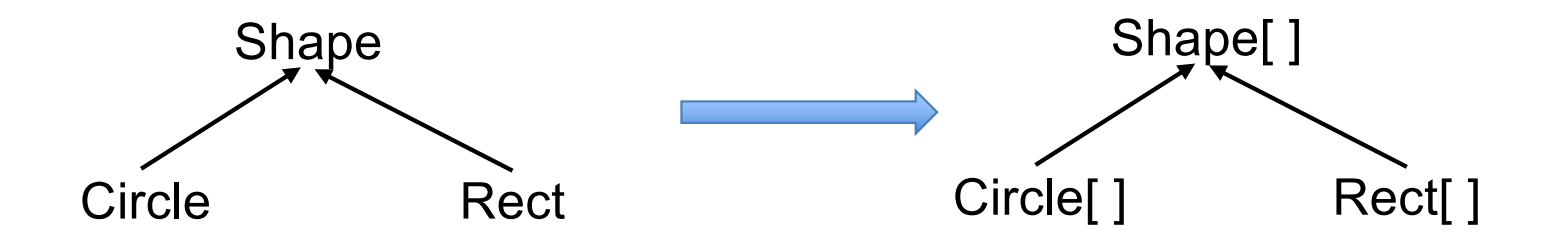

■ Ersetzbarkeit ist nicht gegeben. Daher Verstoß gegen das Liskovsche Substitutionsprinzip!

Shape $\begin{bmatrix} \end{bmatrix}$  s = **new** Rect $\begin{bmatrix} 5 \end{bmatrix}$ ;

s[0] = **new** Circle(); <br>
Fehler zur Laufzeit: ArrayStoreException. s ist zur Laufzeit ein Rect-Feld und kann kein Circle-Objekt abspeichern.

# Kapitel 1: Datentypen

- § Statische Typisierung
- Primitive Datentypen und Referenztypen
- § Klassen
- Interface und dynamische Bindung
- Vererbung
- § Abstrakte Klassen
- Immutable Klassen und Records
- Statische Fabrikmethoden
- **Subtypen und Zuweisungsregel**
- Ausblick
	- Geschachtelte Klassen und Interfaces
	- Generische Typen
	- Funktionale Interfaces und Lambda-Ausdrücke

#### Geschachtelte Klassen und Interfaces

- Klassen (und auch Interfaces) können geschachtelt sein.
- Damit lassen sich gewünschte Kopplungen zwischen Klassen erzielen.
- Es gibt verschiedene Ausprägungen:
	- statisch geschachtelte Klassen (static nested classes)
	- innere Klassen (inner classes)
	- lokale innere Klassen (local classes)
	- anonyme innere Klassen (anonymous classes)

#### Statisch geschachtelte Klassen

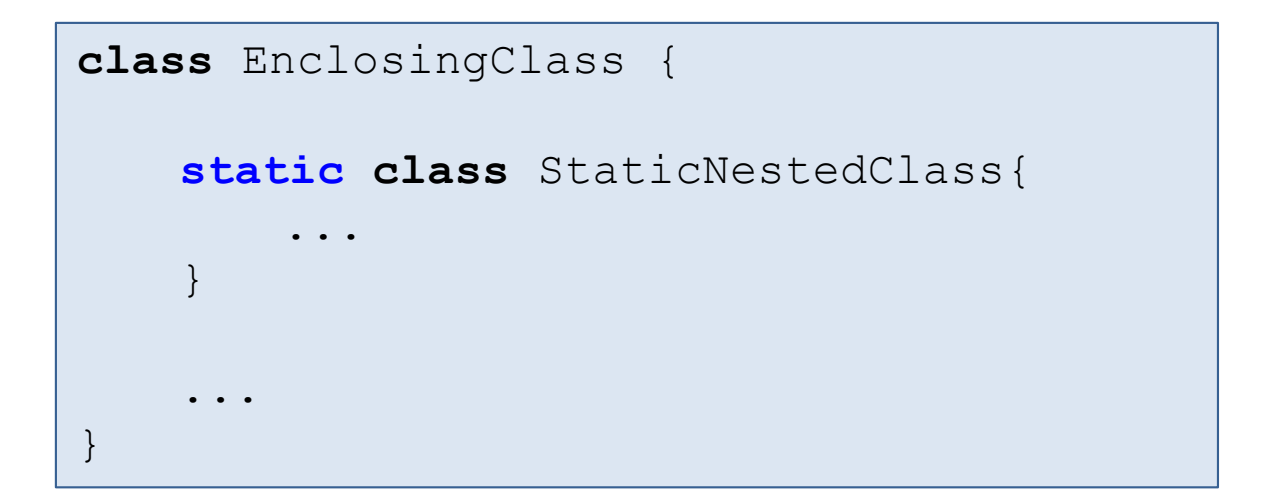

- Kopplung auf Klassenebene.
- Die statisch geschachtelte Klasse StaticNestedClass verhält sich wie eine Top-Level-Klasse (d.h. nicht-geschachtelte Klasse).
- Jedoch hat die äußere Klasse alle Zugriffsrechte auf die Instanzvariablen und Methoden der inneren Klasse.
- Statisch geschachtelte Klassen werden häufig als Hilfsklassen für die Implementierung der äußeren Klasse eingesetzt.
- Beispiel: Implementierung einer Klasse als linear verkettete Liste (siehe Kapitel 2).

#### Innere Klassen

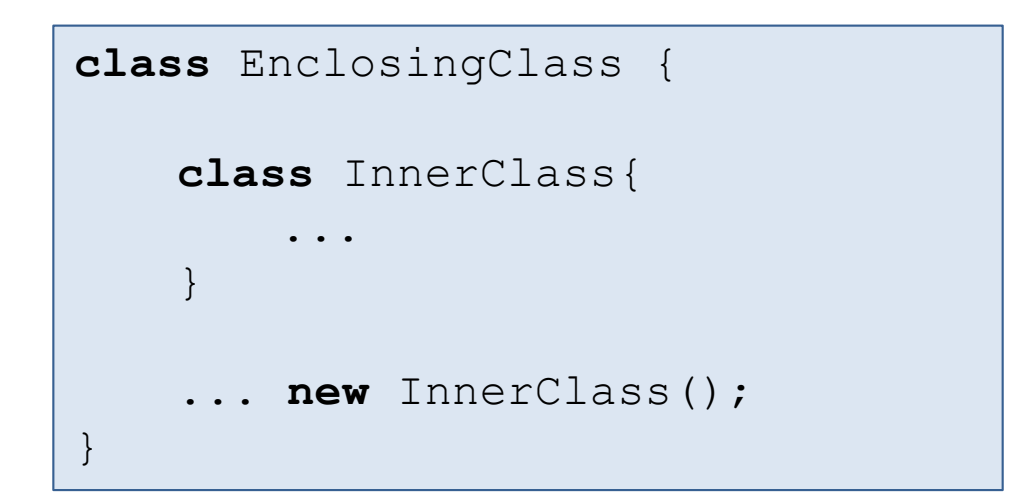

#### § Kopplung auf Instanzebene.

- Wird in einem EnclosingClass-Objekt ein InnerClass-Objekt erzeugt, dann ist dieses InnerClass-Objekt mit dem EnclosingClass-Objekt gekoppelt und kann auf dessen Daten zugreifen.
- § Wichtige Anwendungen:
	- Iteratoren (Iterator); siehe Kapitel 5.
	- Beobachter (Listener) bei graphischen Benutzeroberflächen; siehe Kapitel 12.

#### Lokale innere Klassen

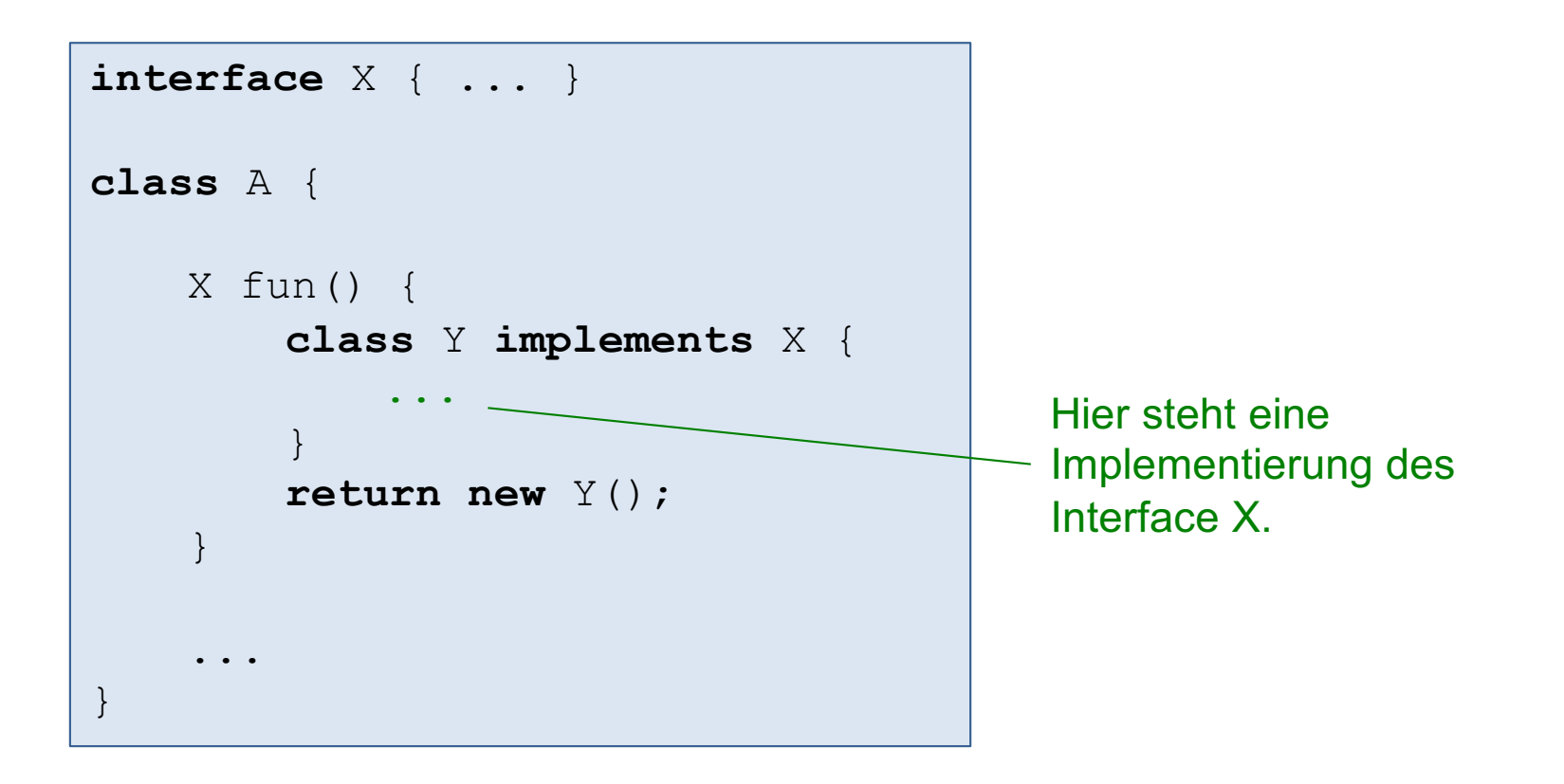

- Eine lokale innere Klasse ist eine Klasse, die innerhalb eines Methodenrumpfs definiert ist.
- Im Beispiel ist Y eine Klasse, die lokal in der Methode fun definiert ist. Das zurückgegebene Y-Objekt ist mit dem umfassenden A-Objekt gekoppelt.
- § Anwendungen wie bei inneren Klassen. Beispiele in Kapitel 12.

#### Anonyme innere Klassen

- Speziell in grafischen Benutzeroberflächen werden oft mehrere und vor allem kleine innere Klassen (als Beobachter) benötigt.
- Statt jeweils eine innere Klasse mit Namen einzuführen, können auch anonyme Klassen (d.h. ohne Namen) definiert werden.
- § Anwendungen wie bei inneren Klassen. Beispiele in Kapitel 12.

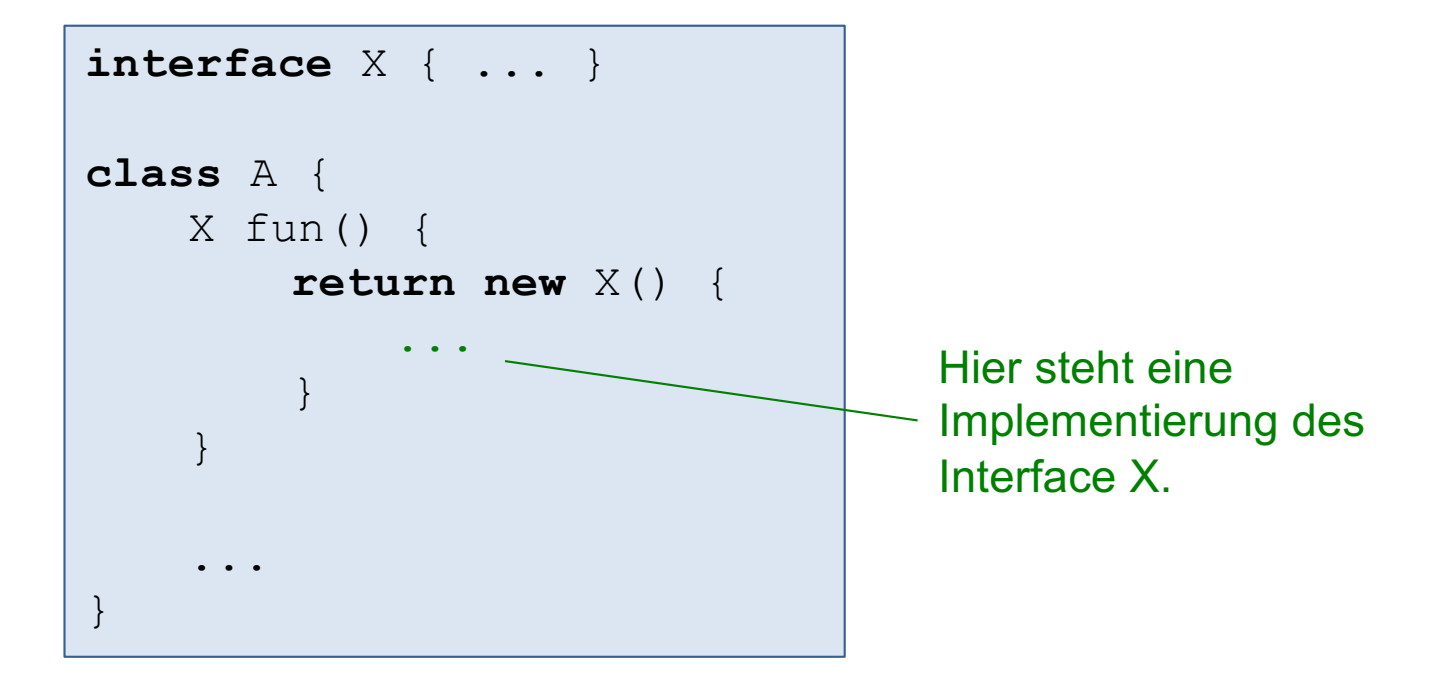

### Generische Typen

■ Klassen und Interfaces lassen sich mit Typparameter versehen.

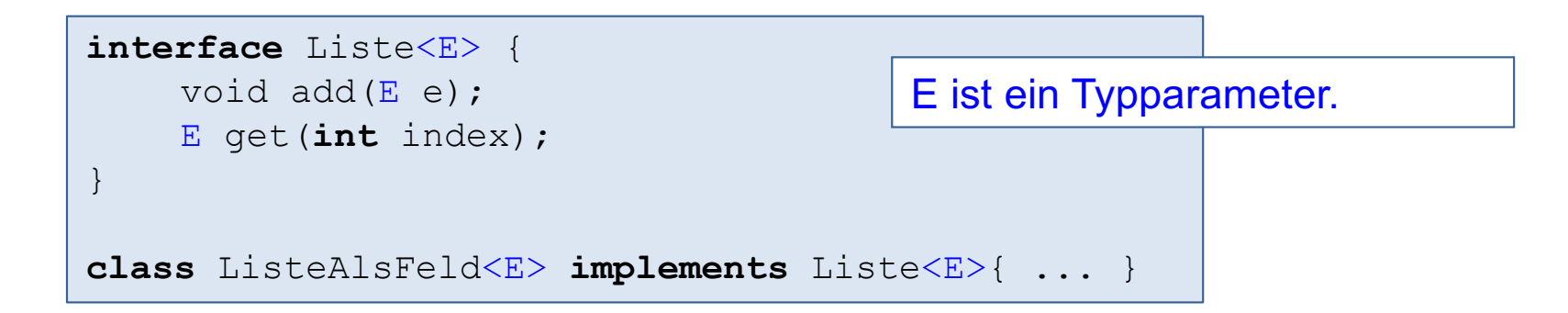

■ Generische Typen lassen sich dann mit einer konkreten Klasse instantiieren (wie bei Aufruf von Methoden).

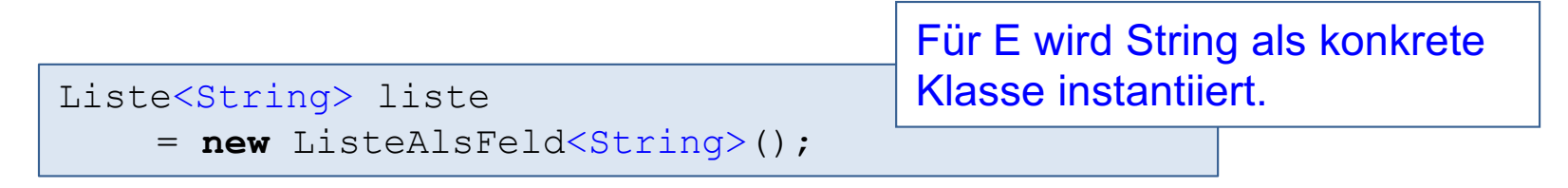

- Wichtige Anwendung: Java Collections bestehen aus zahlreichen generischen Containern.
- § Ausführliche Einführung in Kapitel 4.

## Funktionale Interfaces und Lambda-Ausdrücke

- § Lambda-Ausdrücke (Funktionsausdrücke; seit Java 8). Damit können Funktionen als Parameter, als Rückgabewerte und als Zuweisungswerte verwendet werden (functions as first-class citizens).
- Funktionales Interface (= Interface mit genau einer abstrakten Methode) zur Typisierung von Lambda-Ausdrücken.

§ Beispiel:

@FunctionalInterface **interface** Comparator<T> { **int** compare(T x, T y); }

Lambda-Ausdruck

Comparator<Person> comp = (p1, p2) -> p1.getName().compareTo(p2.getName()); persList.sort(comp);

#### ■ Details in Kapitel 13.